**PONTIFICIA UNIVERSIDAD CATÓLICA DEL PERÚ** 

**FACULTAD DE CIENCIAS E INGENIERÍA** 

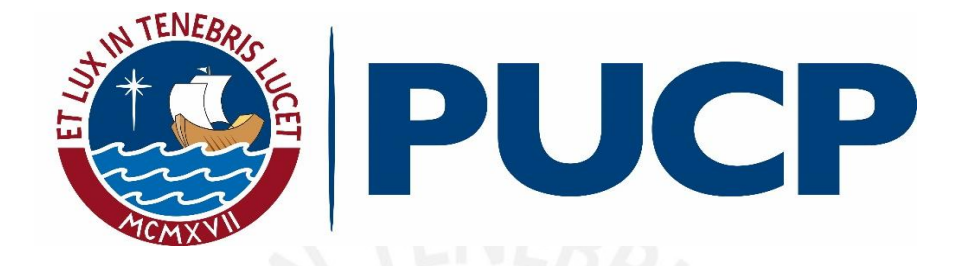

# **IMPLEMENTACIÓN DE UNA RED DE TELECOMUNICACIONES DE BANDA ANCHA PARA EL DISTRITO DE CHAVÍN DE PARIARCA, PROVINCIA DE HUAMALÍES, REGIÓN HUÁNUCO**

**Trabajo de suficiencia profesional para obtener el título profesional de**

**INGENIERO ELECTRÓNICO**

# **AUTOR**

Israel Walter Contreras Canchari

# **ASESOR**

M.Sc. Ing. Gumercindo Bartra Gardini

Lima, Marzo, 2021

## **Resumen**

El presente informe describe, desde mi rol como Coordinador de Supervisión de Proyectos del PRONATEL, la implementación de una red de banda ancha mixta conformada por fibra óptica y enlaces inalámbricos para la conectividad integral y desarrollo social de la Región Huánuco, con el fin de brindar a los beneficiarios y futuros clientes el acceso a Internet e Intranet.

Si bien el uso de Internet en los países en desarrollo ha aumentado rápidamente, este crecimiento es todavía un fenómeno básicamente urbano. Siendo de gran importancia la masificacion de este servicio no solo para las comunidades urbanas, se plantea integrar el distrito de Chavín de Pariarca con un servicio de banda ancha fija, teniendo en cuenta la brecha digital existente en consecuencia de los pocos proyectos de telecomunicaciones en las zonas rurales del país. Entre los principales indicadores como salud, educación y economía que presenta el distrito de Chavín de Pariarca, se buscará que el acceso a Internet pueda ayudarlos a mejorar los bajos niveles de desarrollo.

Por lo cual, el aporte profesional para este proyecto estuvo presente en todas las fases mediante la coordinación general de la supervisión del Proyecto Regional Huánuco, cuyo propósito fue dar cumplimiento al Contrato de Financiamiento y a sus especificaciones técnicas. De tal manera, se partió desde la revisión, participación y aprobación del diseño propuesto por la empresa ejecutora en base a lo estipulado en el Contrato hasta la supervisión de la implementación de la Red de Transporte y la Red de Acceso del Proyecto.

 Con respecto a la gestión del proyecto, se utilizó la metodología PMI, para el cumplimiento de hitos y/o entregables que la empresa ejecutora tenía como responsabilidades contractuales de acuerdo al Cronograma Definitivo y al Contrato de Financiamiento suscrito con el MTC.

# **Dedicatoria**

A Dios por darme la fuerza y salud para salir adelante. A mis padres y mis hermanas, por su apoyo incondicional durante universitaria. A mi esposa y mi hija que son la motivación principal para obtener el título profesional. Y a mi asesor, jefes, colegas y todos mis amigos que me brindaron su apoyo y ánimo para la elaboración y culminación de este informe.

<span id="page-3-0"></span>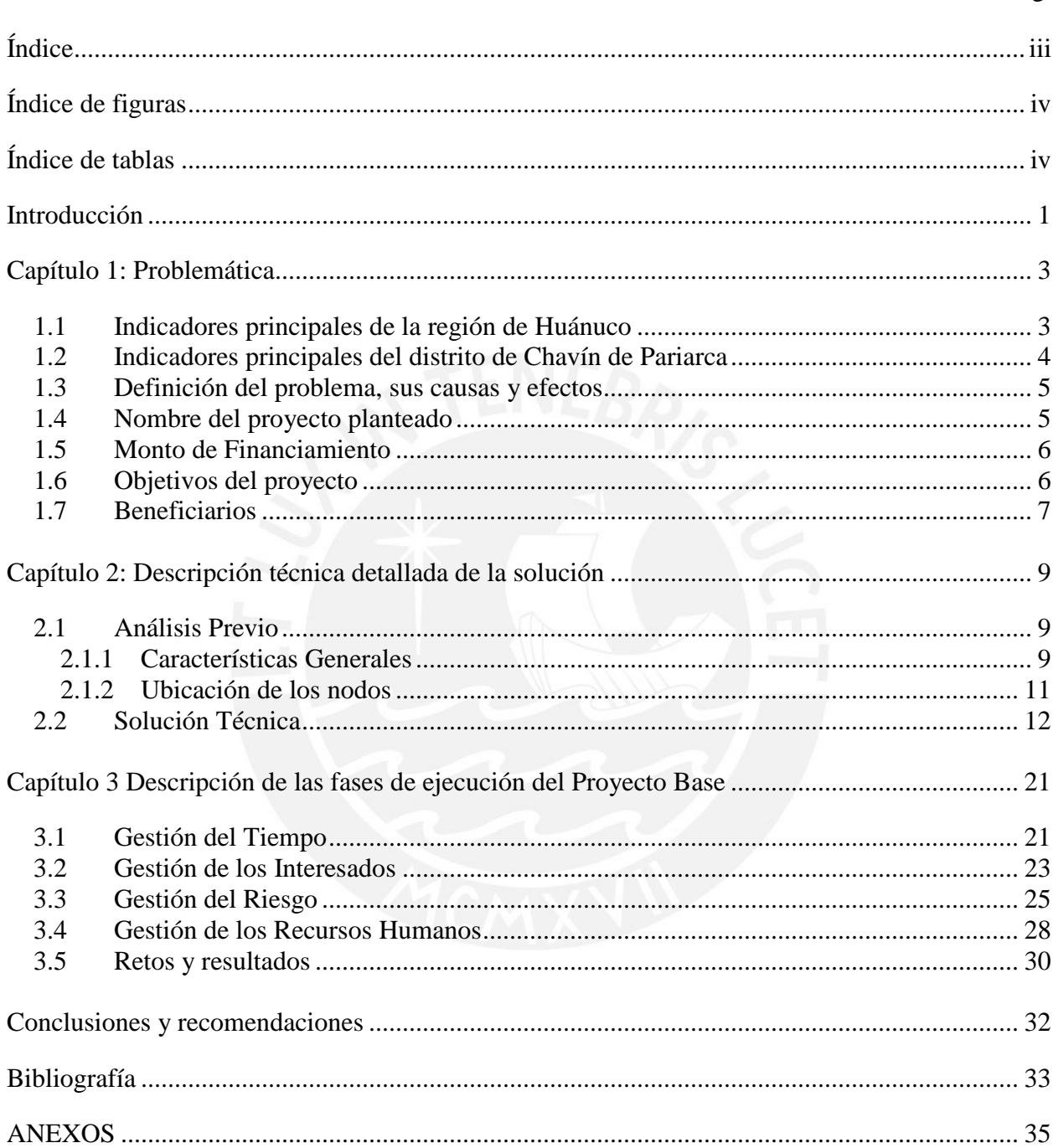

# Índice

# **Índice de figuras**

<span id="page-4-0"></span>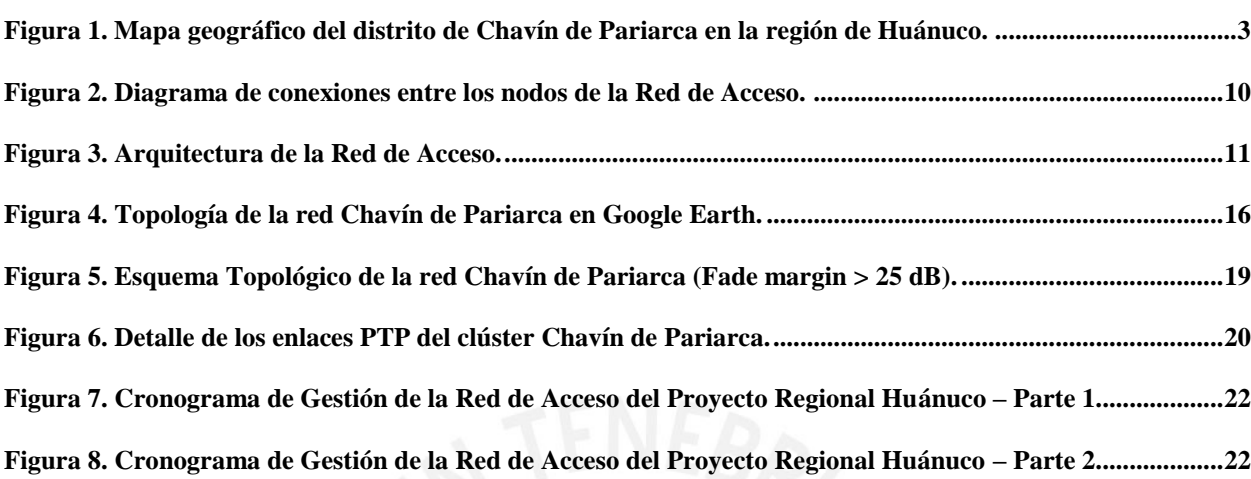

# **Índice de tablas**

<span id="page-4-1"></span>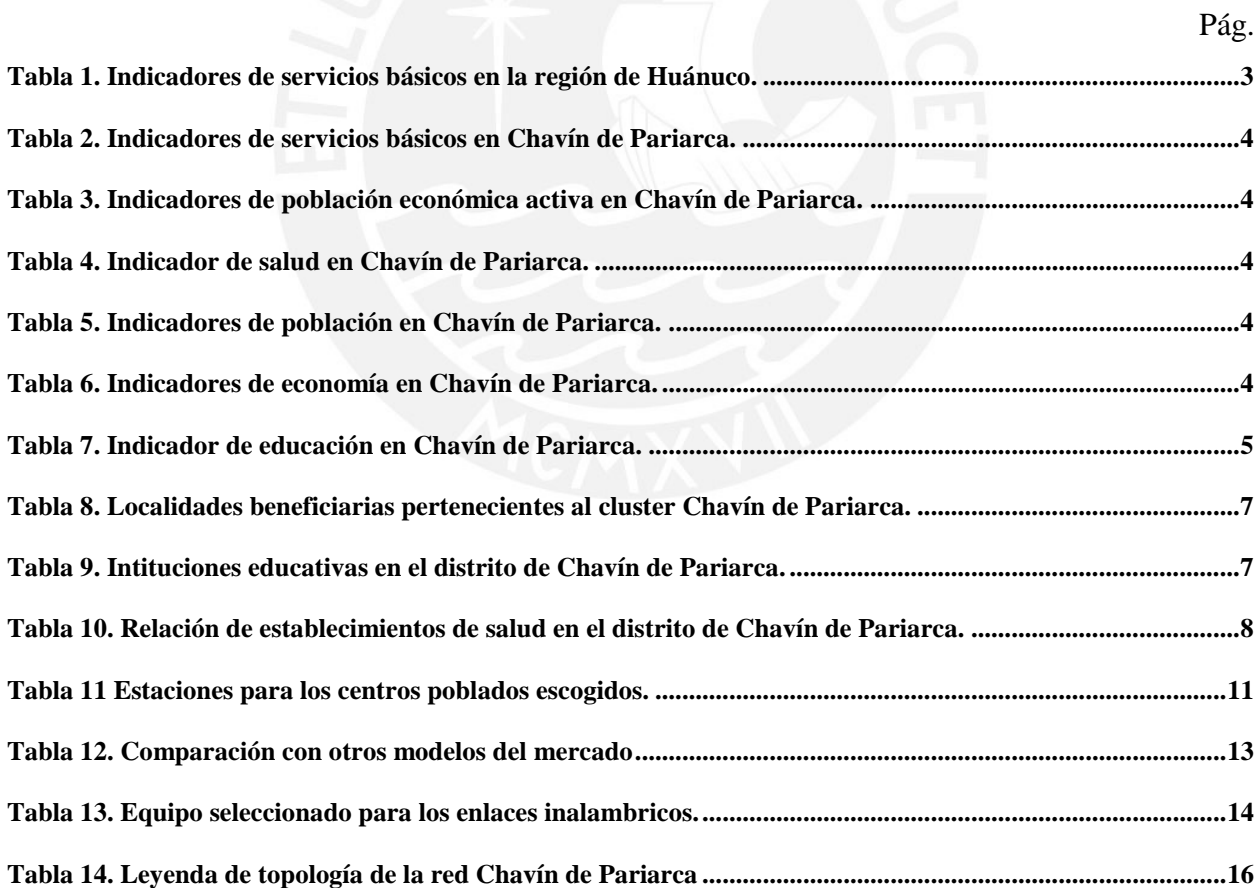

Pág.

## **Introducción**

<span id="page-5-0"></span>El Internet es un instrumento importante, un medio de comunicación, y tal vez el medio más accesible del que disponemos actualmente. Puede integrarse con un amplio rol de actividades, con objetivos concretos como: salud, educación e investigación, economia y el desarrollo social sostenible.

Es por eso que el mundo globalizado de hoy, se encuentra gobernado integramente por las TIC. Siendo estas inaccesibles para la gran mayoria de poblaciones rurales en el Perú, muchas de ellas ni siquiera conocen una computadora, debido a la falta de apoyo del gobierno de turno, su ubicación geográfica y a la centralización en las ciudades principales en cada región.

Al respecto, el presente informe profesional describe un proyecto de instalación de una red de telecomunicaciones de banda ancha para la conectividad integral y desarrollo social de la Región Huánuco, delimitando el proyecto en el diseño de enlaces microondas para el distrito de Chavín de Pariarca, provincia de Huamalíes.

Cabe señalar que el precitado tema fue parte del Proyecto Regional Huánuco, el cual fue ejecutado por una empresa operadora nacional y supervisado por el Ministerio de Transportes y Comunicaciones, a través del Programa Nacional de Telecomunicaciones (PRONATEL).

El presente informe describe mi experiencia laboral hasta la actualidad, principalmente en la Dirección de Supervisión de Proyectos del Programa Nacional de Telecomunicaciones (PRONATEL), la cual comprende la gestión y coordinación de los Proyectos Regionales Huánuco y Pasco, entre otros.

El primer capítulo comprende la problemática a tratar, desde una visión social, económica y educativa, a fin de cumplir con los objetivos del proyecto aplicando la ingeniería requerida para la conectividad integral del distrito de Chavín de Pariarca.

El segundo capítulo se enfoca en la descripción técnica detallada de la solución, mencionando las tecnologías utilizadas y sus principales beneficios.

El tercer capítulo detalla las fases de ejecución del proyecto, sus objetivos, retos y resultados. Finalmente, comento las conclusiones, recomendaciones y conocimientos que se pudieron obtener gracias a esta experiencia laboral.

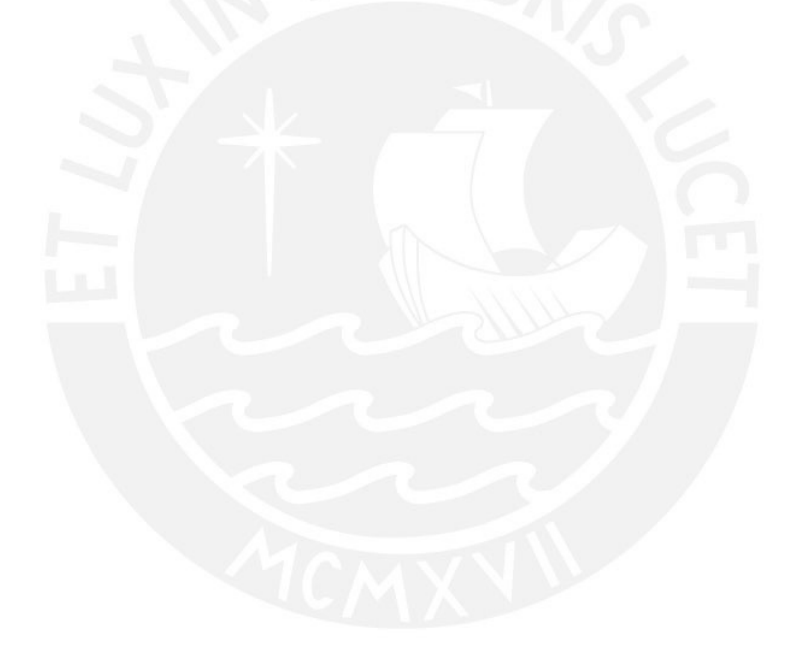

# **Capítulo 1: Problemática**

<span id="page-7-0"></span>El distrito de Chavín de Pariarca se encuentra en la provincia de Huamalíes, en la región Huánuco. Las coordenadas geográficas del distrito son:

Latitud =  $-9^{\circ}25'32.98''$  S

# Longitud =  $-76^{\circ}45'59.03''$  W

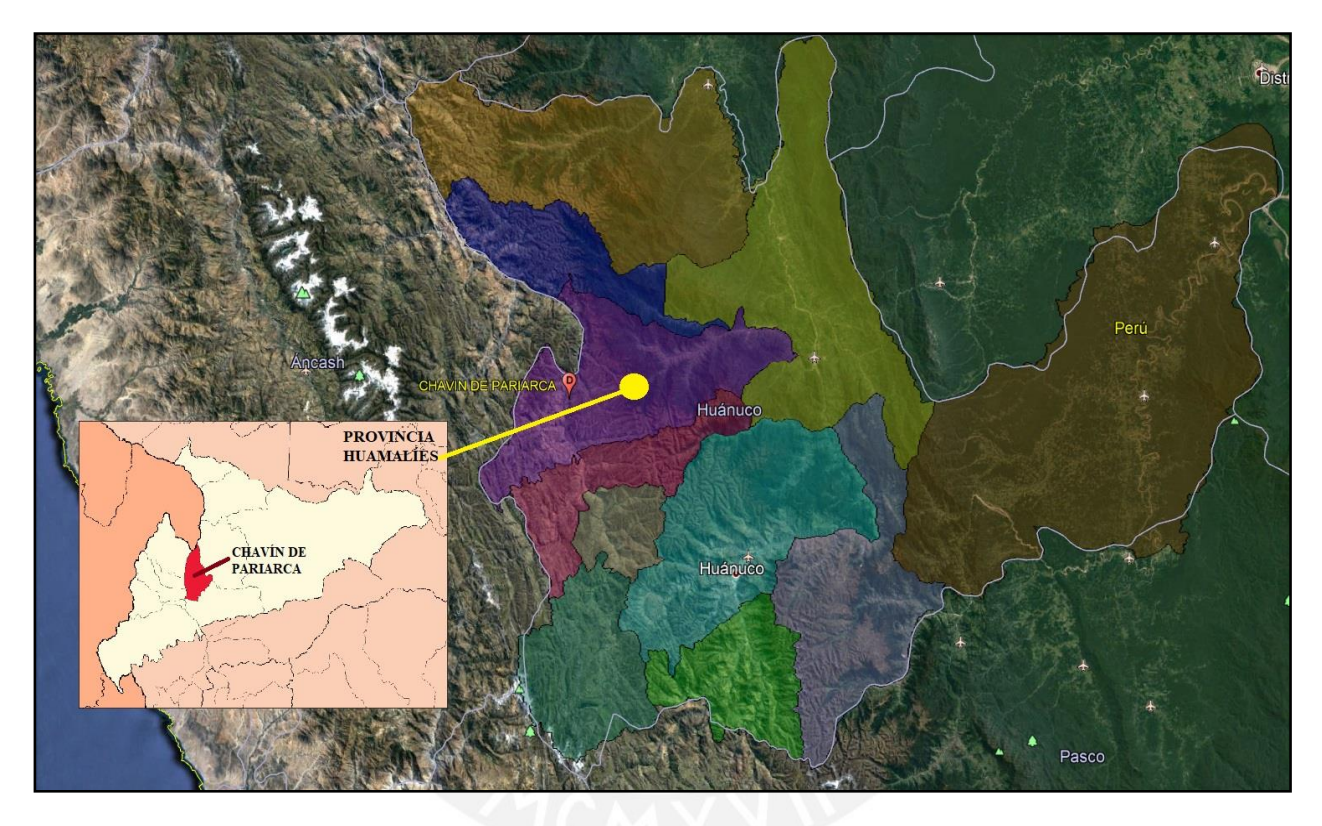

**Figura 1. Mapa geográfico del distrito de Chavín de Pariarca en la región de Huánuco. Fuente: Elaboración Propia.**

# <span id="page-7-3"></span><span id="page-7-2"></span><span id="page-7-1"></span>**1.1 Indicadores principales de la región de Huánuco**

**Tabla 1. Indicadores de servicios básicos en la región de Huánuco.** 

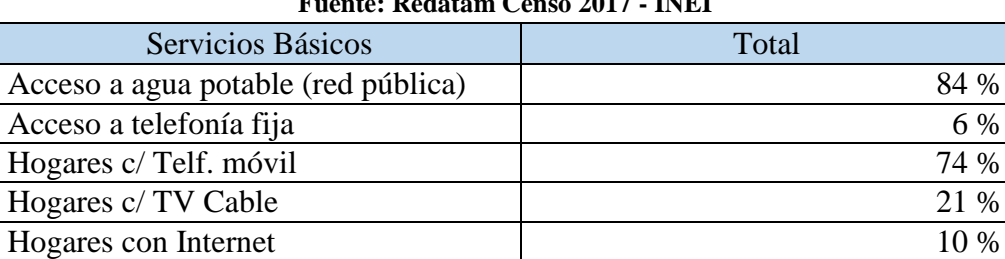

#### **Fuente: Redatam Censo 2017 - INEI**

# <span id="page-8-0"></span>**1.2 Indicadores principales del distrito de Chavín de Pariarca**

A fin de justificar apropiadamente la existencia del presente proyecto y tener una visión

<span id="page-8-1"></span>general de la situación en el distrito de Chavín de Pariarca, se elaboraron las siguientes tablas:

#### **Tabla 2. Indicadores de servicios básicos en Chavín de Pariarca. Fuente: Redatam Censo 2017 - INEI**

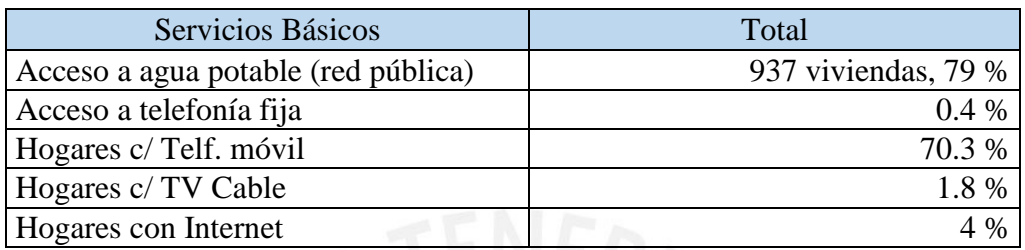

**Tabla 3. Indicadores de población económica activa en Chavín de Pariarca.** 

<span id="page-8-2"></span>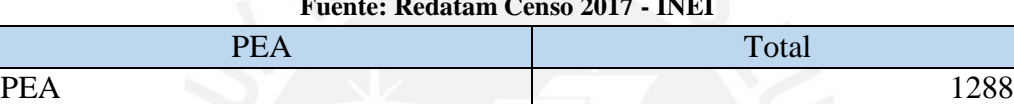

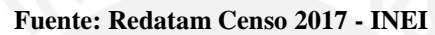

# **Tabla 4. Indicador de salud en Chavín de Pariarca.**

PEA desocupada  $4\%$ 

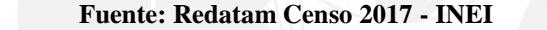

<span id="page-8-3"></span>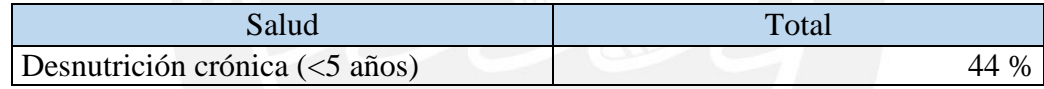

**Tabla 5. Indicadores de población en Chavín de Pariarca. Fuente: Redatam Censo 2017 - INEI** 

<span id="page-8-4"></span>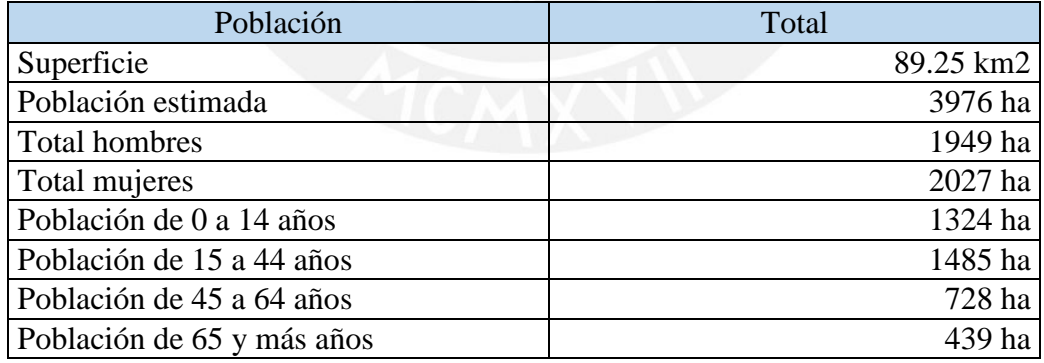

#### **Tabla 6. Indicadores de economía en Chavín de Pariarca.**

#### **Fuente: Redatam Censo 2017 - INEI**

<span id="page-8-5"></span>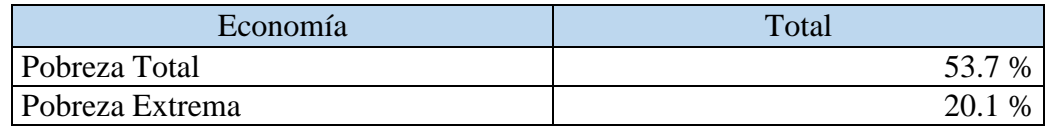

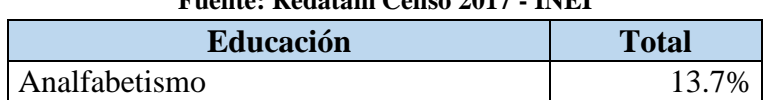

## **Tabla 7. Indicador de educación en Chavín de Pariarca. Fuente: Redatam Censo 2017 - INEI**

#### <span id="page-9-2"></span><span id="page-9-0"></span>**1.3 Definición del problema, sus causas y efectos**

Problema central:

"Bajos niveles de desarrollo social a causa del limitado acceso a los servicios de telecomunicaciones en los centros poblados adscritos al distrito de Chavín de Pariarca en la región de Huánuco".

Efectos del problema:

a) Costos elevados para la comunicación con otras localidades del país y exterior.

b) Retardo en la recopilación de información social y cultural.

Causas que generan el problema:

a) Insuficiente desarrollo de los servicios de telecomunicaciones en el área del proyecto,

debido a niveles bajos de inversión en despliegue de redes de Internet de banda ancha; así como, costos elevados de operación para los servicios precitados.

b) Impedimentos sociales que no permiten la instalación de los servicios de telecomunicaciones, debido al desconocimiento de los beneficios y potencialidades de los precitados servicios.

# <span id="page-9-1"></span>**1.4 Nombre del proyecto planteado**

"Implementación de una red de telecomunicaciones de banda ancha para el distrito de Chavín de Pariarca, provincia de Huamalíes, en la región Huánuco".

## <span id="page-10-0"></span>**1.5 Monto de Financiamiento**

El Proyecto Regional Huánuco cuenta con un monto de financiamiento total de \$ 83.4 millones. La implementación del distrito de Chavín de Pariarca está comprendida dentro del monto de financiamento para la Red de Acceso.

# <span id="page-10-1"></span>**1.6 Objetivos del proyecto**

Objetivo principal:

El fin supremo de este proyecto será contribuir al desarrollo: educativo, económico, social y al mejoramiento de la calidad de vida de la población de la áreas rurales y aldeas campesinas del distrito de Chavín de Pariarca.

Objetivos secundarios:

"Diseño de la infraestructura y mejoramiento de los servicios de telecomunicaciones (Banda ancha fija), en los centros poblados del distrito de Chavín de Pariarca, provincia de Huamalíes".

"Facilitar el acceso a los servicios de telecomunicaciones en las áreas rurales y aldeas campesinas, siendo estos con una población mayor a 100 habitantes".

Estos objetivos se conseguirán a través de la creación de una adecuada oferta de servicios de telecomunicaciones en áreas rurales y aldeas campesinas propiciando la participación del gobierno regional de turno para implementar dicho proyecto.

Incentivar a un adecuado uso de los servicios de telecomunicaciones, familiarizando a los beneficiarios con el acceso y uso productivo de las TIC, a su vez al ser una tecnología novedosa para ellos se debe realizar una capacitación sobre la importancia y la gestión del acceso a Internet.

# <span id="page-11-0"></span>**1.7 Beneficiarios**

El proyecto contemplará la conexión de 09 centros poblados, 11 colegios y 06 establecimientos de salud. Asimismo se brindará servicio de Internet en las plazas de las localidades de menos de mil habitantes.

<span id="page-11-1"></span>

|                                | Escuela en           |           | Referencias geográficas  |            |                  |  |  |  |  |
|--------------------------------|----------------------|-----------|--------------------------|------------|------------------|--|--|--|--|
| Nombre                         | el centro<br>poblado | Población | Latitud                  | Longitud   | Altura<br>(msnm) |  |  |  |  |
| Chavín de pariarca             | Sí                   | 1700      | $-76.77156$              | $-9.42306$ | 3358.06          |  |  |  |  |
| San Pedro del<br>Marañón       | Sí                   | 500       | $-76.80323$              | $-9.41625$ | 3536.58          |  |  |  |  |
| Singa                          | Sí                   | 1365      | $-76.81222$              | -9.38888   | 3609.84          |  |  |  |  |
| Viscas (San Juan<br>de Viscas) | Sí                   | 340       | $-76.802254$             | $-9.43005$ | 3422.38          |  |  |  |  |
| Queropata                      | Sí                   | 480       | $-76.77186$              | $-9.45191$ | 3323.98          |  |  |  |  |
| Quipran                        | Sí                   | 1320      | $-76.772469$             | $-9.49415$ | 3369.75          |  |  |  |  |
| San Juan de<br>Pampas          | Sí                   | 700       | $-76.756828$             | $-9.38118$ | 3506.81          |  |  |  |  |
| San Martín                     | Sí                   | 325       | $-76.76549$              | $-9.40234$ | 3526.76          |  |  |  |  |
| Santa Rosa de<br>Pampán        | Sí                   | 450       | -76.789754<br>$-9.36876$ |            | 3347.47          |  |  |  |  |

**Tabla 8. Localidades beneficiarias pertenecientes al cluster Chavín de Pariarca. Fuente: Anexo N° 8-B de las Bases del Contrato de Financiamiento** 

**Tabla 9. Intituciones educativas en el distrito de Chavín de Pariarca. Fuente: Unidad de Estadística Educativa – ESCALE, Minedu 2019** 

<span id="page-11-2"></span>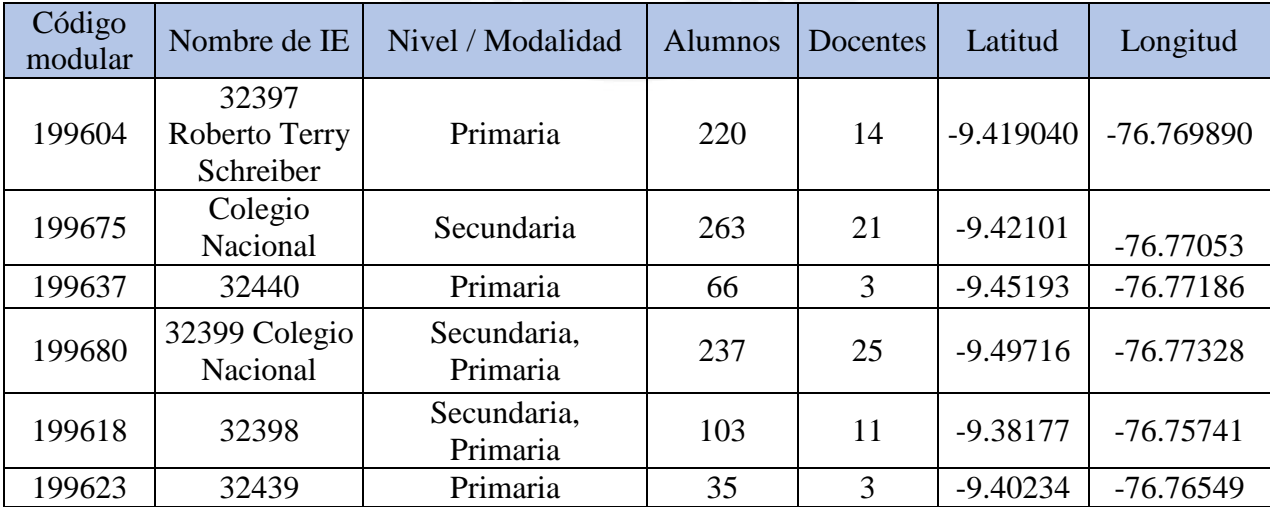

| 201145 | 32476                       | Secundaria,<br>219<br>Primaria, Inicial |     | 21 | $-9.41791$ | $-76.80024$ |  |
|--------|-----------------------------|-----------------------------------------|-----|----|------------|-------------|--|
| 201188 | 32478                       | Secundaria,<br>Primaria                 | 180 | 16 |            | $-76.79086$ |  |
| 201112 | 32417                       | Primaria                                | 115 | 9  | $-9.38495$ | $-76.8061$  |  |
| 201193 | Miguel de la<br>Mata Beraun | Secundaria                              | 127 | 12 | $-9.38479$ | $-76.80766$ |  |
| 201126 | 32418                       | Secundaria,<br>Primaria                 | 106 | 11 | $-9.43147$ | $-76.80885$ |  |

**Tabla 10. Relación de establecimientos de salud en el distrito de Chavín de Pariarca. Fuente: RENIPRESS – MINSA** 

<span id="page-12-0"></span>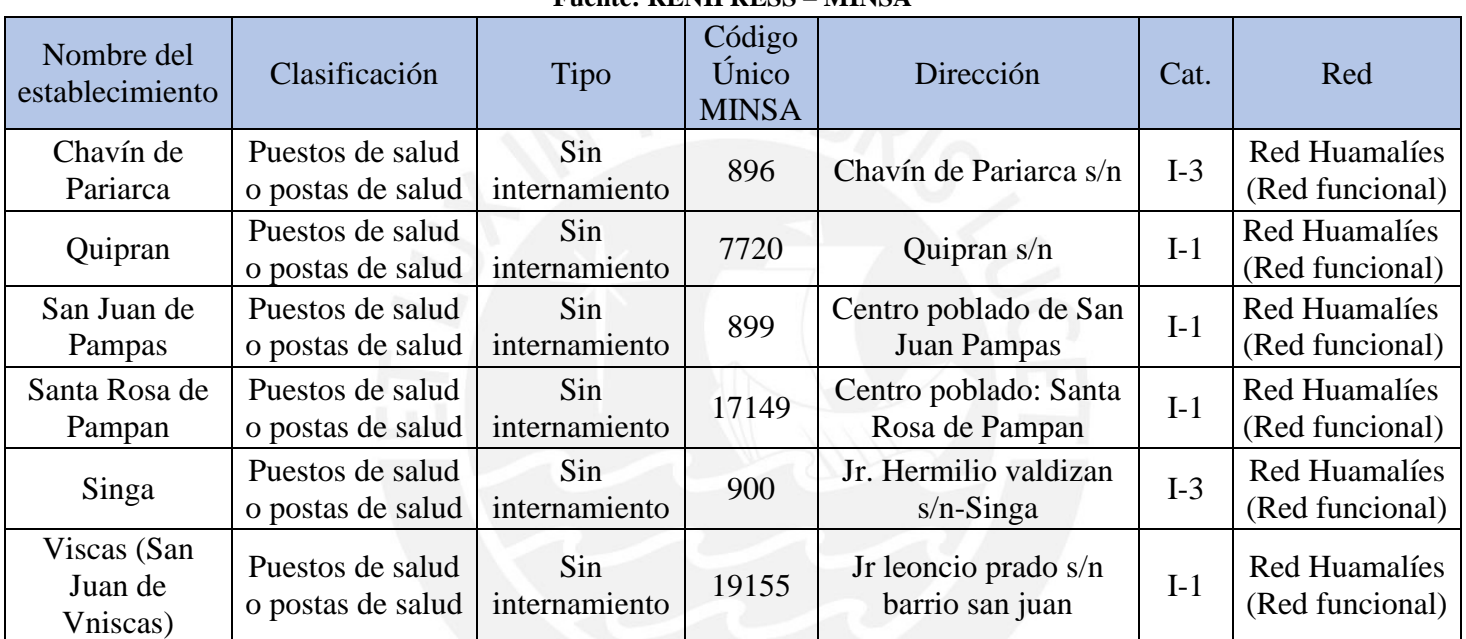

# **Capítulo 2: Descripción técnica detallada de la solución**

# <span id="page-13-1"></span><span id="page-13-0"></span>**2.1 Análisis Previo**

De acuerdo a los requerimientos para el desarrollo social, el Proyecto "Implementación de una red de telecomunicaciones de banda ancha para el distrito de Chavín de Pariarca, provincia de Huamalíes, en la región Huánuco" atenderá a 09 localidades, beneficiando directamente a más de 3976 habitantes, en las cuales se instalará la infraestructura requerida para brindar el servicio de acceso a Internet de banda ancha.

Al respecto, considerando la solidez de los servicios de banda ancha y la red dorsal nacional de fibra óptica (RDNFO), se ha escogido este medio de transmisión para el diseño e implementación de la red de transporte de la Región Huánuco, debido a que permite llevar la información a altas velocidades (1Gbps, 10Gbps, etc.).

En este contexto, la fibra óptica deberá llegar a cada capital de distrito; y como parte de la Red de Acceso, a través de la tecnología de radiofrecuencia se podrá brindar servicios de telecomunicaciones a las localidades beneficiarias; ya que estas últimos requieren menor capacidad y no es necesario el tendido de fibra óptica hasta ellos.

# <span id="page-13-2"></span>**2.1.1 Características Generales**

La red de Acceso de manera general está constituida por 3 tipos de nodos:

a) Nodos Distritales: Los cuales se conectarán con los nodos de fibra de la Red de Transporte y pueden a su vez proporcionar el acceso a Instituciones Beneficiarias, Plazas o Centros de Acceso Digital (CAD) ubicados en esta misma localidad.

b) Nodos Intermedios: Aquellos nodos que se encuentra entre los Nodos Terminales y los Nodos Distritales y a la vez proporcionar el acceso a Instituciones Beneficiarias, Plazas o CAD

ubicados en esta misma localidad.

c) Nodos Terminales: Ubicados como último punto en la cadena de nodos y a su vez proporcionar el acceso a Instituciones Beneficiarias, Plazas o CAD ubicados en esta misma localidad.

La red diseñada interconectará 09 centros poblados en el distrito, además de los seis (06) establecimientos de salud, once (11) instituciones educativas. Los criterios de selección de los centros poblados fueron los siguientes:

- Centros poblados con población mayor o igual que 100 habitantes.

Centros poblados con 1 o más instituciones públicas.

A continuación, se presentan las siguientes imágenes para una mejor respresentación del diseño de la Red de Acceso:

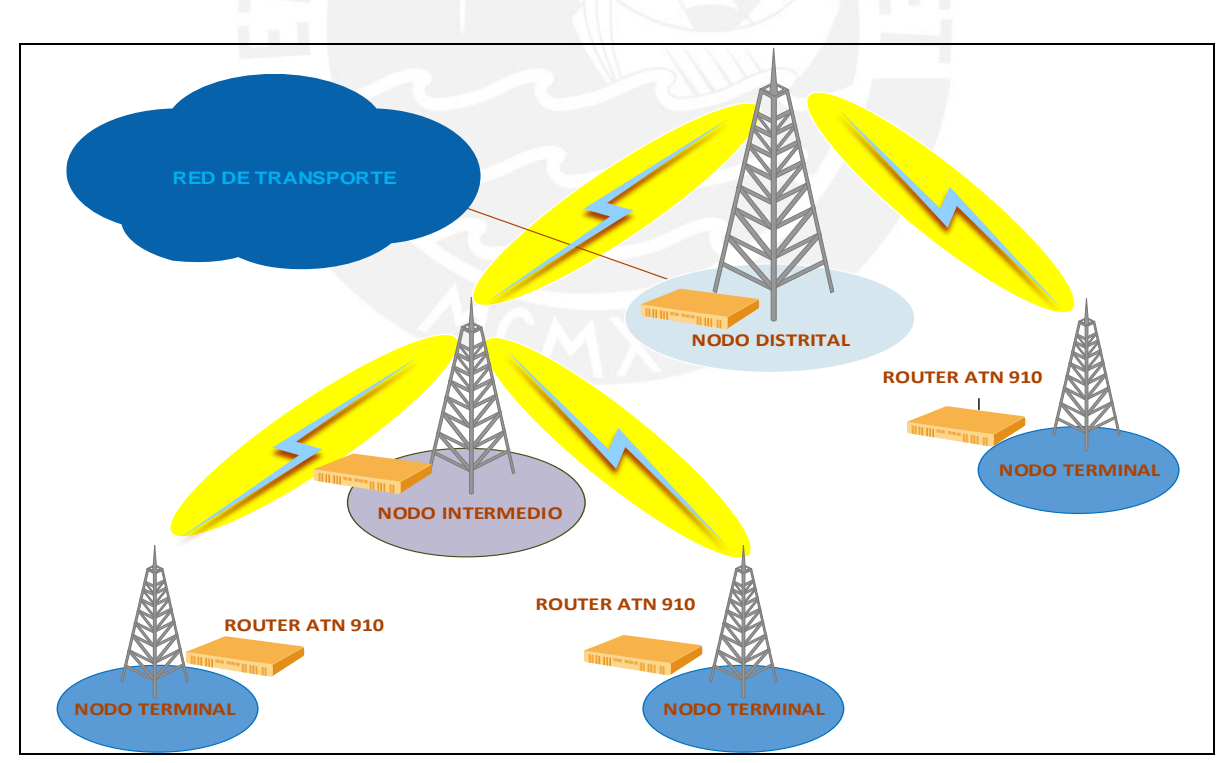

<span id="page-14-0"></span>**Figura 2. Diagrama de conexiones entre los nodos de la Red de Acceso. Fuente: Elaboración Propia.**

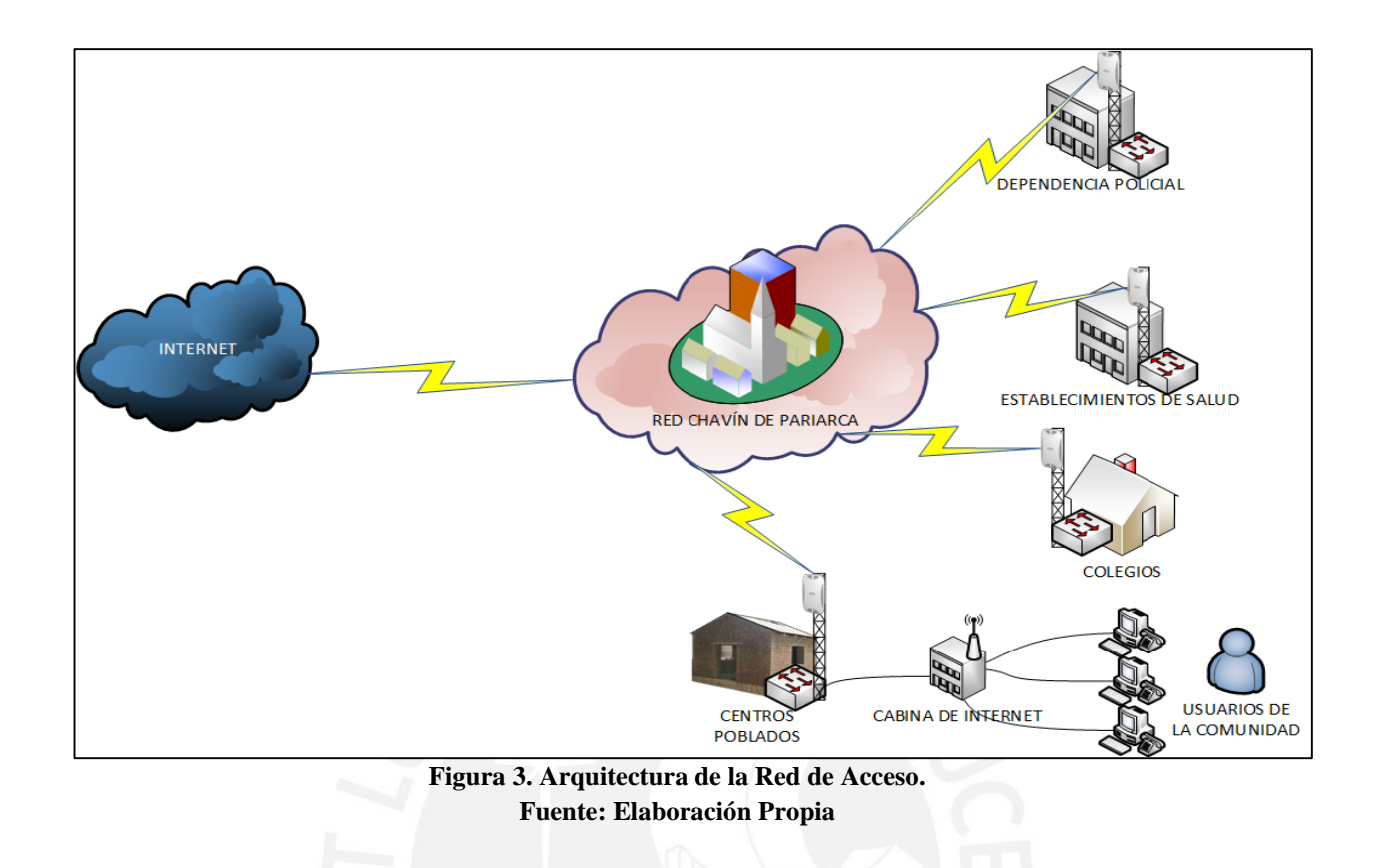

# <span id="page-15-0"></span>**2.1.2 Ubicación de los nodos**

<span id="page-15-1"></span>De acuerdo al análisis para el presente proyecto, las estaciones se localizarán en los puntos

<span id="page-15-2"></span>mostrados en la siguiente tabla.

| Puente, Estudios de Campo de la Ned de Acceso – DANDTEL, 2020 |                     |                     |                   |  |  |  |  |  |
|---------------------------------------------------------------|---------------------|---------------------|-------------------|--|--|--|--|--|
| <b>NODO</b>                                                   | <b>LOCALIZACIÓN</b> | <b>TIPO DE NODO</b> |                   |  |  |  |  |  |
|                                                               | <b>LATITUD</b>      | <b>LONGITUD</b>     |                   |  |  |  |  |  |
| Chavín de Pariarca                                            | $-9.42539$          | $-76.77077$         | <b>DISTRITAL</b>  |  |  |  |  |  |
| Viscas (San Juan de Viscas)                                   | $-9.42963$          | $-76.81115$         | <b>INTERMEDIO</b> |  |  |  |  |  |
| Singa                                                         | $-9.380525$         | $-76.803712$        | <b>INTERMEDIO</b> |  |  |  |  |  |
| San Pedro de Marañón                                          | $-9.419757$         | $-76.806174$        | <b>TERMINAL</b>   |  |  |  |  |  |
| Queropata                                                     | $-9.45125$          | $-76.77244$         | <b>TERMINAL</b>   |  |  |  |  |  |
| San Martín                                                    | $-9.40212$          | $-76.76607$         | <b>TERMINAL</b>   |  |  |  |  |  |
| Quipran                                                       | $-9.496616$         | $-76.772431$        | <b>TERMINAL</b>   |  |  |  |  |  |
| San Juan de Pampas                                            | $-9.38284$          | $-76.75745$         | <b>TERMINAL</b>   |  |  |  |  |  |
| Santa Rosa de Pampan                                          | $-9.36711$          | $-76.79084$         | <b>TERMINAL</b>   |  |  |  |  |  |

**Tabla 11 Estaciones para los centros poblados escogidos. Fuente: Estudios de campo de la Red de Acceso – BANDTEL, 2020** 

El desarrollo de un lugar de acceso masivo a Internet (cabinas) permitirá que mayor cantidad de pobladores puedan acceder a dicho servicio, de esta manera se tendrá un mayor impacto social ya que existirá una mejor inclusión dentro de la comunidad.

La conexión con los colegios permitirá el desarrollo de programas educativos virtuales, los cuales se espera eleven la calidad de la enseñanza en la zona. Asimismo, la conexión con los establecimientos de salud permitirá elevar la velocidad y calidad de atención para con los pobladores, agilizando la logística necesaria con otras localidades en caso de alguna emergencia.

## <span id="page-16-0"></span>**2.2 Solución Técnica**

A continuación, se describe la solución técnica que se utilizará para la implementación de la red de acceso Microondas para el distrito de Chavín de Pariarca, provincia Huamalíes, región Huánuco. Las soluciones y equipos cumplen con lo solicitado en las bases del proyecto.

Para el cumplimiento de los objetivos, se planteó una solución técnica, para la red de acceso, a base de una red de microondas con bandas licenciadas (7 Ghz, 8 Ghz, 11 Ghz, 13 Ghz) para los enlaces Punto - Punto y las bandas no licenciadas de 5400MHz a 5700MHz y 5735 – 5835 MHz para enlaces Punto – Multi Punto. De este modo se evitará el pago por uso de la banda.

De acuerdo al numeral 4.4.1 del Anexo 8-B de las BASES del Proyecto Regional Huánuco, elaborado por el PRONATEL, se solicita lo siguiente:

*" 4.4.1 En caso el CONTRATADO utilice enlaces inalámbricos como medio de distribución de los servicios, comprendido entre Nodos Distritales y Nodos Terminales, los equipos de radio de tipo punto a punto o punto a multipunto, deberán cumplir mínimamente con lo siguiente:* 

- *a) Los equipos para enlaces punto a punto y punto multipunto deberán ser radios Carrier Class.*
- *b) Un (01) puerto 100/1000 Base T + un (01) puerto 1 Gbps SFP.*
- *c) Deben manejar mecanismos de priorización QoS para voz y datos.*
- *d) Manejo de VLANs, 9000 Bytes de MTU.*
- *e) Modulación y codificación adaptiva.*
- *f) Modulación de QPSK a 1024 QAM, full dúplex.*
- *g) Control automático de potencia.*
- *h) Los equipos de outdoor tendrán grado de protección IP 65 y deben soportar las temperaturas máximas y mínimas del lugar de instalación."(2018:18)*

Para las soluciones Punto a Punto (PTP), se evaluaron modelos y marcas similares de equipos vigentes en el mercado, a fin de verificar sus especificaciones técnicas de acuerdo al

<span id="page-17-0"></span>contrato de financiamiento, tal como se puede ver en la tabla 12.

| Modelo                       | Huawei OptiX RTN 320F                                                                                                    | Huawei OptiX RTN 380                                                                                                    | Nokia UBT-TWIN                                |
|------------------------------|----------------------------------------------------------------------------------------------------|----------------------------------------------------------------------------------------------------|-----------------------------------------------|
| Tipo de<br>microonda         | Microondas IP sobre<br>Ethernet nativo.                                                                                                    | Microondas IP sobre<br>Ethernet nativo.                                                                                                    | Microondas IP sobre Ethernet<br>nativo.       |
| Banda de<br>frecuencia       | 6-42 GHz                                                                                                    | 71-76/81-86 GHz                                                                                                    | 6-42 GHz (FDD)                                |
| Espaciado de<br>canales      | ETSI: 7 MHz, 14 MHz, 28<br>MHz, 40 MHz, 56 MHz,<br>112 MHz FCC: 30 MHz,<br>40 MHz, 50 MHz                                                                                    | 62.5 MHz, 125 MHz, 250<br>MHz, 500 MHz, 750 MHz                                                                                                   | 2 x 7-120 MHz                                 |
| Modulación                   | QPSK strong-4096QAM                                                                                                    | QPSK Strong, QPSK,<br>16QAM Strong, 16QAM,<br>32QAM, 64QAM                                                                                        | 4 QAM hasta 4096 QAM                          |
| Capacidad                    | Capacidad de interferencia<br>del aire: 2.24 Gbps (2)<br>canales) Rendimiento de la<br>interferencia del aire: 5<br>Gbps (2 canales)<br>Capacidad de<br>conmutación: 60 Gbps | Capacidad de interferencia<br>del aire: 3.2 Gbps<br>Rendimiento de la<br>interferencia del aire: 4<br>Gbps<br>Capacidad de conmutación:<br>8 Gbps | 2.5 Gb/s estándar (1.3Gb/s)<br>por portadora) |
| Soporte local<br>(Garantía)  | Sí                                                                                                    | Sí                                                                                                    | Sí                                            |
| Proveedor con<br>experiencia | Sí                                                                                                    | Sí                                                                                                    | Sí                                            |

**Tabla 12. Comparación con otros modelos del mercado Fuente: Propuesta Técnica Actualizada - BANDTEL S.A.C, 2019.** 

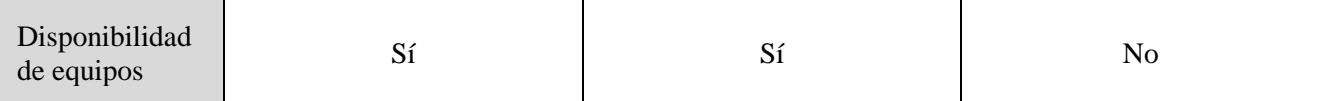

Finalmente, se seleccionó el modelo RTN 320 F de la marca Huawei, debido a que proporciona un gran ancho de banda, con diseño dividido, implementación flexible y expansión de capacidad conveniente. Asimismo, proporcionan enlaces de microondas de 2 Gbps para redes de backhaul y se puede implementar en sitios de cola, agregación y retransmisión. Además, cumplen con las especificaciones técnicas mínimas del Contrato, se cuenta con disponibilidad de equipos, garantía y la experiencia del proveedor en este tipo de proyectos.

**Tabla 13. Equipo seleccionado para los enlaces inalambricos. Fuente: Propuesta Técnica Actualizada - BANDTEL S.A.C, 2019.** 

<span id="page-18-0"></span>

| Putnit, Frophisia Titinia Attuanzada - DARD FELI S.A.C, 2017. |                 |               |  |  |  |  |  |
|---------------------------------------------------------------|-----------------|---------------|--|--|--|--|--|
| Solución                                                      | <b>Equipos</b>  | Marca         |  |  |  |  |  |
| Punto a Punto (PTP)                                           | <b>RTN 320F</b> | <b>HUAWEI</b> |  |  |  |  |  |

# **Diseño de los enlaces punto a punto**

A continuación, se indican los criterios de dimensionamiento de la red de acceso:

- a) Enlaces Punto a Punto Microondas
- Disponibilidad  $\geq$  99.99%
- Alturas de torres: 18, 24, 30, 36, 42, 48, 54, 60, 66, 72 m.
- Clearance: 10m.
- Bandas 7GHz, 8GHz, 11 GHz, 13 GHz.
- BW 28 MHz, 40MHz, 56 MHz.
- Obstrucciones:

Vegetación: árboles de hasta 30m y Edificaciones: hasta 4m

Cartografía SRTMV3 (Perú)

- K= 1.33 100%F1, K min (Según ITU-R P.453) %F1
- ITU-R P.530-14/15
- Configuración de enlaces: 1+0 / 1+0 XPIC / 2+0 XPIC

b) Enlaces Punto a Multipunto Microondas

- Disponibilidad  $\geq$  99.99%
- Bandas No licenciadas: 5.8 GHz.
- BW: 20 MHz y 40 MHz
- Capacidad de Instituciones Beneficiarias: Max: 40Mbps.

Para realizar el diseño de los enlaces Punto a Punto se utilizó el software propietario de Huawei iRiver Designer for RTN. Este software usa los mapas SRTM v3 para calcular los perfiles de los enlaces y cuenta con todas las librerías de los equipos microondas Huawei para poder realizar los cálculos de los enlaces de forma precisa. Se insertan las coordenadas de cada nodo y se registra la topología de la red.

La distribución geográfica de todas las estaciones se presenta en la figura 4. Las estaciones terminales se presentan en rojo con la letra "T", mientras que las estaciones (intermedias) de las repetidoras se presentan en rojo con la letra "I". A su vez con la letra "D" el nodo distrital maestro de nuestra red.

Como se observa en la figura 4, el icono de letra "D" (Chavín de Pariarca) es el nodo principal de toda nuestra red, al ser una zona agreste se hizo imposible acceder a más de 2 enlaces limpios entre los centros poblados, siendo el único enlace "Chavín de Pariarca – San Pedro de Marañón", obligando a diseñar una red con nodos intermedios (repetidores) para una adecuada integración de nuestra red.

Se logró el cometido utilizando dos (02) nodos intermedios (repetidores) para una correcta integración de los centros poblados y el nodo principal (Chavín de Pariarca).

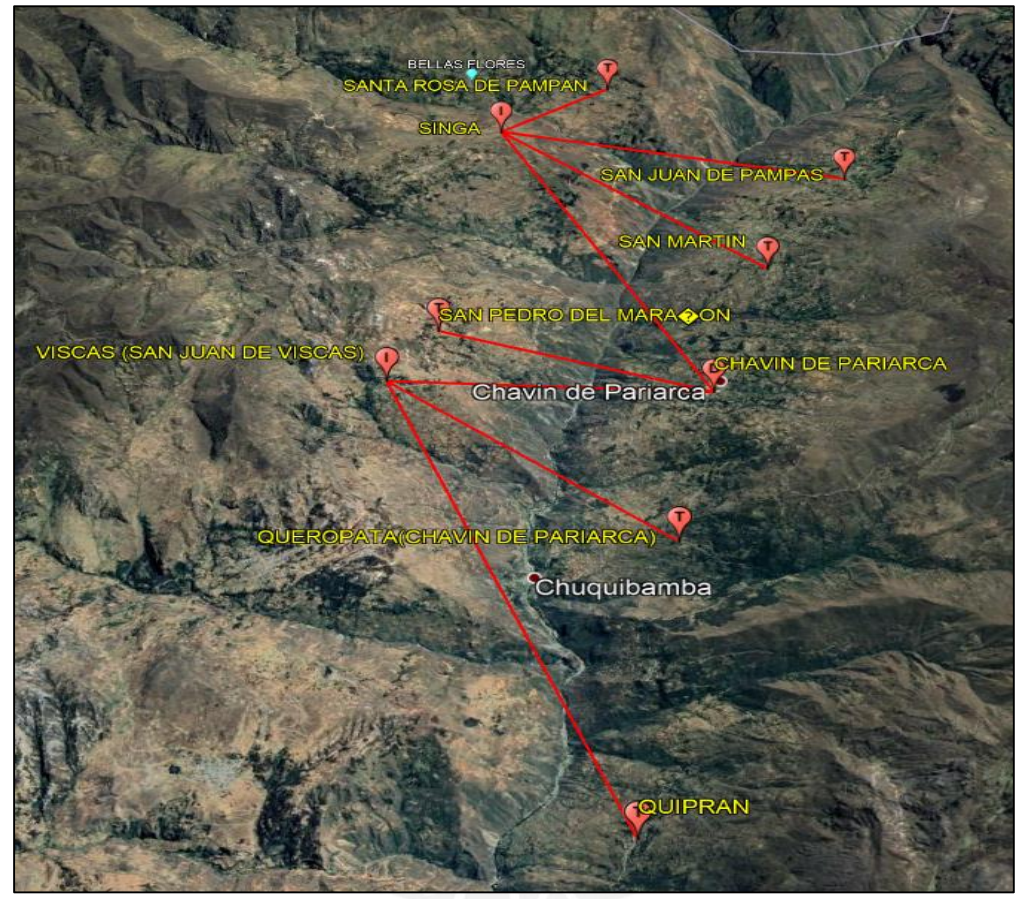

**Figura 4. Topología de la red Chavín de Pariarca en Google Earth. Fuente: Elaboración propia** 

| г испіс. главогасноп ргоріа |                       |  |  |  |  |  |  |
|-----------------------------|-----------------------|--|--|--|--|--|--|
| Red de Acceso Huánuco       |                       |  |  |  |  |  |  |
|                             | Nodo Distrital        |  |  |  |  |  |  |
|                             | Nodo Intermedio       |  |  |  |  |  |  |
|                             | Nodo Terminal         |  |  |  |  |  |  |
|                             | Enlace vía microondas |  |  |  |  |  |  |

<span id="page-20-1"></span><span id="page-20-0"></span>**Tabla 14. Leyenda de topología de la red Chavín de Pariarca Fuente: Elaboración propia** 

En este proceso se procedió a verificar la línea de vista entre los puntos, utilizando las fotos tomadas en la zona mediante el uso de un Drone. Asimismo, se define las alturas de las torres por cada nodo y las alturas de las antenas, de manera que se garantiza la línea de vista sin obstáculos.

Luego se asignó el equipamiento y el tamaño de las antenas para cumplir con los KPIs del diseño. Y se verificó que el Margen de desvanecimiento del enlace sea mayor a 25 dB y que la disponibilidad sea mayor a 99.99%.

Para cada enlace se registró la capacidad minima requerida, en base a la cantidad de localidades que atiende, y esta capacidad se va agregando hasta el enlace con el nodo Distrital. En base a la modulación máxima que puede llegar el enlace con la que se cumple con los KPIs se tendrá como resultado la capacidad máxima ofrecida por el enlace.

Para cada enlace se asignó un par de frecuencias de acuerdo a la banda a la que pertence y cumpliendo con la canalización definida por el PNAF (Plan Nacional de Asignacion de Frecuencias).

Una vez asignadas todas las frecuencias de un Cluster, se procedió a realizar una verificación para descartar interferencias internas entre los enlaces de la red. Este proceso se repitió hasta que se comprueba que no existe interferencia entre los enlaces.

El software iRiver Designer realiza los cálculos y muestra el resultado final. Finalmente se exportó el Link Budget junto con su perfil por cada enlace en PDF, una tabla resumen con todos los enlaces Link Information en Excel y la topología de la red en un archivo Google Earth KMZ.

Para calcular la latencia y retardo del enlace punto a punto se debe tener en cuenta la distancia del enlace, ya que por cada kilómetro se tiene una latencia de 3.33µs en el aire. Adicionalmente el equipo RTN320F agrega una latencia por el procesamiento interno de las señales de 100µs y se tiene un retardo menor a 1µs. En total un enlace punto a punto de unos 10Km de distancia tendrá una latencia en el aire de 33.3µs y sumado a los dos RTN320F que forman el sistema se obtendrá una latencia de 233.3µs y un retardo de 2µs.

Es importante señalar que según lo establecido en el numeral 3.8.1 del anexo 8-B de las Bases del contrato de financiamiento, la latencia máxima de la red deberá ser de ciento cincuenta (150) ms y el retardo menor a quince (15) ms. Por lo cual, se deberá garantizar dicha latencia, desde el CPE instalado por el Operador en las Instituciones beneficiarias, hasta un servidor en el Centro de Operaciones de la Red de acceso.

Para un mejor análisis y ordenamiento del Proyecto, se crearon las siguientes 3 redes :

- a. Chavín de Pariarca (Nodo Distrital)
- b. Viscas/San Juan de Viscas (Nodo Intermedio 1)
- c. Singa (Nodo Intermedio 2)

Los resultados de los cálculos de perfil de cada enlace, usando el software iRiver Designer, se encuentran en el ANEXO 1.

Por último, se elaboró un archivo en Visio donde se indica la topogia de un Cluster, con el detalle de todos los enlaces punto a punto y se muestran las capacidades minimas requeridas por cada localidad, las capacidades máximas a las que llegara cada enlace y la cantidad de beneficiarios que atienda cada nodo, como se muestra en las figuras 13 y 14.

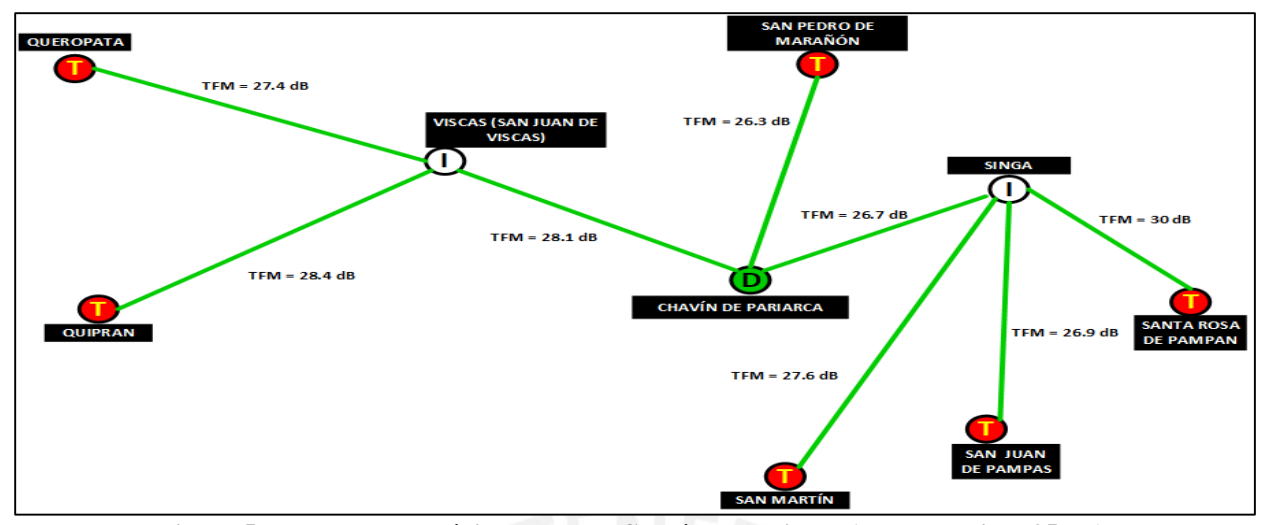

<span id="page-23-0"></span>**Figura 5. Esquema Topológico de la red Chavín de Pariarca (Fade margin > 25 dB). Fuente: Elaboración Propia** 

Para nuestro análisis se consideró una capacidad mínima requerida del nodo 40Mbps y se demostró que los enlaces microondas están configurados de manera que superan ampliamente dicha capacidad y adicional. Por ejemplo, las localidades del cluster Chavín de Pariarca:

- Queropata, es un nodo terminal que cuenta con 1 IIBB de las 3 dimesionadas más 1 plaza, adicional a ello se están proyectando 3 IIBB para crecimiento.
- Quiprán, es un nodo terminal que cuenta con 2 IIBB de las 3 dimesionadas mas 1 plaza, adicional a ello se están proyectando 3 IIBB para crecimiento.
- San Pedro de Marañón, es un nodo terminal que cuenta con 1 IIBB de las 3 dimesionadas mas 1 plaza, adicional a ello se están proyectando 3 IIBB para crecimiento.
- San Juan de Pampas, es un nodo terminal que cuenta con 1 IIBB de las 3 dimesionadas mas 1 plaza, adicional a ello se están proyectando 3 IIBB para crecimiento. Para esta localidad se están considerando 80 Mbps adicionales para otros clientes.
- Para el enlace Singa Santa Rosa de Pampán se requiere 40Mbps de capacidad; sin embargo, el enlace esta configurado a 244 Mbps excediendo ampliamente lo requerido.
- Para el enlace Singa Santa Martín se requiere 40Mbps de capacidad; sin embargo, el enlace esta configurado a 224 Mbps excediendo ampliamente lo requerido.
- Para el enlace Singa San Juan de Pampas se requiere 120Mbps de capacidad (40Mbps dimensionado para el nodo y 80Mbps para nuevos clientes), sin embargo, el enlace esta configurado a 317 Mbps excediendo ampliamente lo requerido.

Como se puede apreciar en la figura 14, la capacidad de cada nodo se va agregando linealmente y los enlaces proyectados simpre exceden su capacidad ampliamente quedando preparados para atender incremento de capacidad.

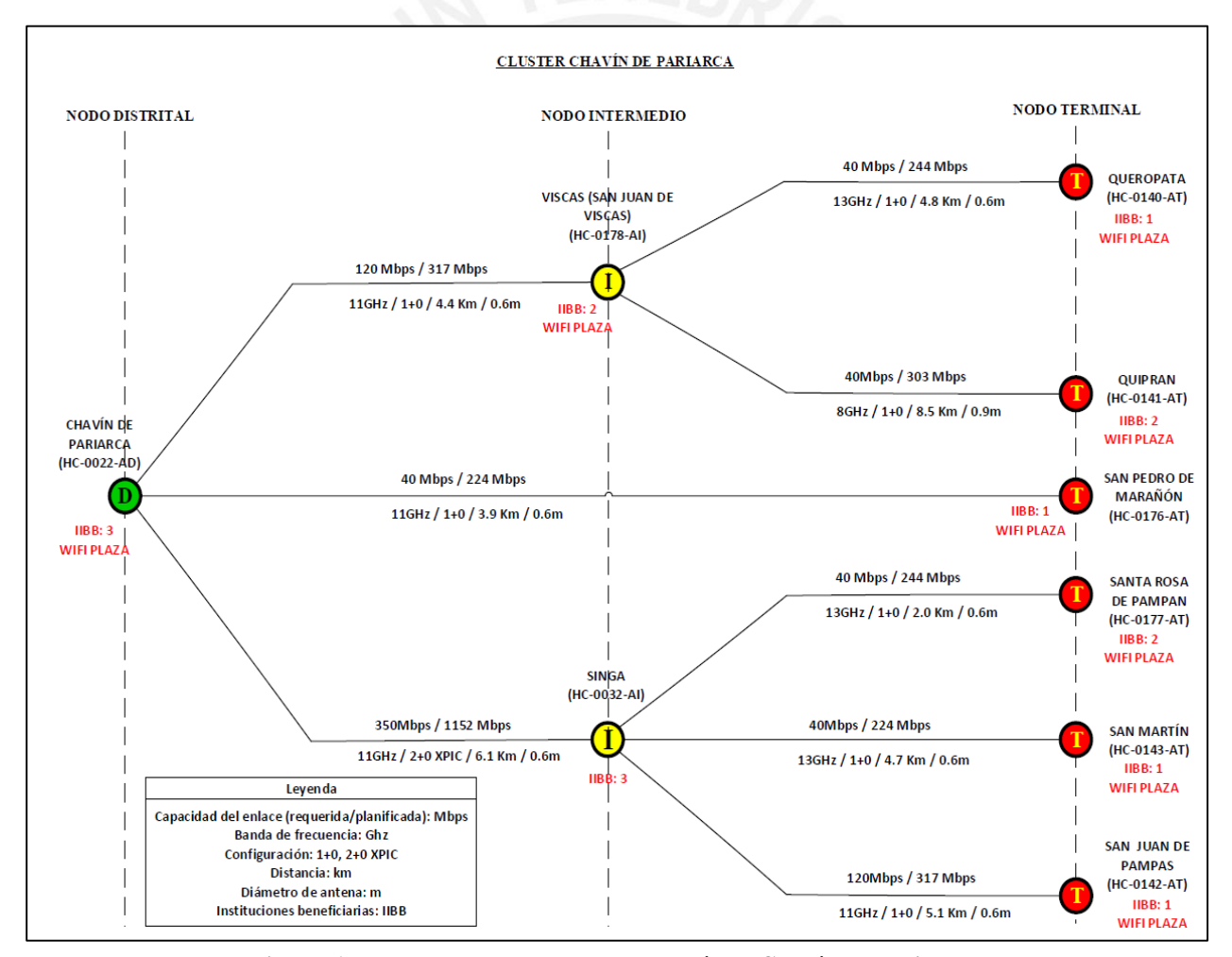

<span id="page-24-0"></span>**Figura 6. Detalle de los enlaces PTP del clúster Chavín de Pariarca. Fuente: Elaboración propia**

## **Capítulo 3 Descripción de las fases de ejecución del Proyecto Base**

<span id="page-25-0"></span>Como parte de mi formación académica de posgrado llevé un diplomado de Gestión de Proyectos con el enfoque PMI, donde aprendí las distintas fases y etapas de la vida de un proyecto, así como cada una de las gestiones involucradas. Además, dichos conocimientos fueron reforzados con un curso de gestión pública para la aplicación en los proyectos de telecomunicaciones del Estado.

Esta formación académica aplicada a mi vida laboral, me permitió emplear distintas metodologías y mejores prácticas para la gestión de proyectos, como el manejo de riesgos, el seguimiento del cronograma y la gestión de recursos humanos, siendo estos aspectos igual de significativos que el diseño técnico del proyecto. Por ello, a continuación se describirán las fases del proyecto a través de las gestiones aplicadas del PMI.

# <span id="page-25-1"></span>**3.1 Gestión del Tiempo**

A fin de medir el avance real del Proyecto, el Operador desarrolló un cronograma de las actividades de acceso del Proyecto Regional Huánuco. La definición y secuencia de dichas actividades, así como la estimación de recursos, están sujetos a las cláusulas del Contrato de Financiamiento, el cual establece la fecha de inicio y fin de la Etapa de Instalación, del Periodo de Inversión del Proyecto, de los entregable de cada red y los hitos sujetos a desembolso.

Como parte del seguimiento y control del Proyecto, el Contrato establece un entregable semanal respecto a la actualización del Cronograma Definitivo, previamente aprobado por el PRONATEL. Por lo cual, el Operador realiza reportes de avance de la red de transporte y la red de acceso todas las semanas, indicando el porcentaje de avance de cada actividad e informa algún cambio en la línea base del Cronograma.

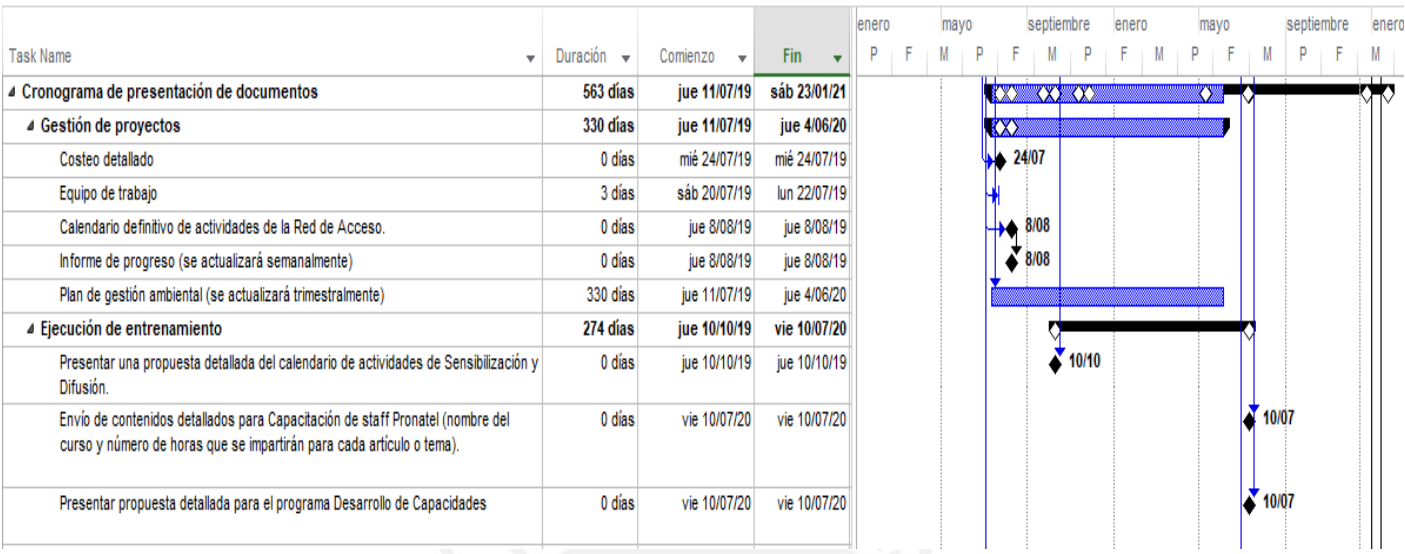

A continuación, a fin de tener un mejor entendimiento, se elaboraron las siguientes figuras:

<span id="page-26-0"></span>**Figura 7. Cronograma de Gestión de la Red de Acceso del Proyecto Regional Huánuco – Parte 1. Fuente: Cronograma de actividades para la supervisión del PR-Huánuco, por el PRONATEL, 2020** 

|                                                                                                    |                        |                        |                                | enero | mayo | septiembre |                    | enero | mayo    |                | septiembre | enero |       |  |
|----------------------------------------------------------------------------------------------------|------------------------|------------------------|--------------------------------|-------|------|------------|--------------------|-------|---------|----------------|------------|-------|-------|--|
| <b>Task Name</b><br>$\overline{\mathbf{v}}$                                                                                                    | Duración $\rightarrow$ | $Comienzo \rightarrow$ | Fin<br>$\overline{\mathbf{v}}$ |       | M    |            |                    |       |         | M              | P          |       |       |  |
| ▲ Propuesta tecnica                                                                                                    | 66 días                | dom 22/09/19           | mié 27/11/19                   |       |      |            | ♡━━                |       |         |                |            |       |       |  |
| 4 Estudios de campo                                                                                                    | 0 días                 | dom 22/09/19           | dom 22/09/19                   |       |      |            | $\Diamond$ 22/09   |       |         |                |            |       |       |  |
| Entrega de los ESTUDIOS DE CAMPO (impreso y digital) y base de datos digital<br>correspondiente.                                                                                                    | 0 días                 | dom 22/09/19           | dom 22/09/19                   |       |      |            | $\triangleq$ 22/09 |       |         |                |            |       |       |  |
| ▲ Diseño y Dimensionamiento                                                                                                    | 15 días                | mar 12/11/19           | mié 27/11/19                   |       |      |            | ∞                  |       |         |                |            |       |       |  |
| Propuesta Técnica Actualizada: informe descriptivo de torres y dimensionamiento<br>de soluciones para energía, redes, control de clima, presupuesto de enlaces,<br>sequridad física para los Nodos y NOC. | 0 días                 | mar 12/11/19           | mar 12/11/19                   |       |      |            |                    | 12/11 |         |                |            |       |       |  |
| Planes y estudios para la construcción de obras civiles                                                                                                    | 0 días                 | mié 27/11/19           | mié 27/11/19                   |       |      |            | 4 27/11            |       |         |                |            |       |       |  |
| 4 Propuesta de servicio                                                                                                    | 61 días                | sáb 9/05/20            | jue 9/07/20                    |       |      |            |                    |       |         |                |            |       |       |  |
| Presentar los formularios finales propuestos para los contratos de servicios de<br>acceso a Internet e Intranet.                                                                                          | 0 días                 | sáb 9/05/20            | sáb 9/05/20                    |       |      |            |                    |       | 9/05    |                |            |       |       |  |
| Presentar la propuesta detallada para el Programa de Mantenimiento.                                                                                                    | 0 días                 | sáb 9/05/20            | sáb 9/05/20                    |       |      |            |                    |       | 40.9/05 |                |            |       |       |  |
| Plan de implementación de los Centros de mantenimiento                                                                                                    | 0 días                 | jue 9/07/20            | jue 9/07/20                    |       |      |            |                    |       |         | $\bullet$ 9/07 |            |       |       |  |
| 4 Estudios de ingenieria                                                                                                    | 198 días               | jue 9/07/20            | sáb 23/01/21                   |       |      |            |                    |       |         |                |            |       |       |  |
| Protocolos de Pruebas de Aceptación para Instalaciones                                                                                                    | 0 días                 | jue 9/07/20            | jue 9/07/20                    |       |      |            |                    |       |         | 9/07           |            |       |       |  |
| Presentar la red de acceso a los registros de instalación.                                                                                                    | 0 días                 | jue 24/12/20           | jue 24/12/20                   |       |      |            |                    |       |         |                |            | 24/12 |       |  |
| Instalar y entregar acceso al servidor espejo NMS                                                                                                    | 0 días                 | jue 24/12/20           | jue 24/12/20                   |       |      |            |                    |       |         |                |            |       | 4/12  |  |
| Estudios de Ingeniería del diseño final de la RED DE ACCESO (impreso y digital)                                                                                                    | 0 días                 | sáb 23/01/21           | sáb 23/01/21                   |       |      |            |                    |       |         |                |            |       | 23/01 |  |
|                                                                                                    |                        |                        |                                |       |      |            |                    |       |         |                |            |       |       |  |

<span id="page-26-1"></span>**Figura 8. Cronograma de Gestión de la Red de Acceso del Proyecto Regional Huánuco – Parte 2. Fuente: Cronograma de actividades para la supervisión del PR-Huánuco, por el PRONATEL, 2020** 

La ejecución del Proyecto comprende la certificación ambiental, la búsqueda y adquisición de terrenos, los estudios de campo, obra civil (NOC, nodos, centros de mantenimiento), el diseño y dimensionamiento de la red de fibra óptica y radio enlaces, la instalación de equipos en los nodos e instituciones beneficiarias, la implementación e integración de los sistemas y la supervisión por parte del PRONATEL.

Como se puede apreciar en la figura 15, para gestionar el proyecto se requiere una revisión de los reportes semanales, mensuales y trimestrales que presenta la empresa ejecutora.

Como se mencionó en los primeros capítulos, la instalación de una red de telecomunicaciones de banda ancha en el distrito de Chavín de Pariarca es una fracción de todo lo que comprende el Proyecto Regional Huánuco. Por lo cual, se delimitó todo el contenido en el tema de diseño de enlaces punto a punto de la Red de Acceso, que es parte del entregable "Propuesta Técnica Actualizada" presentado a los 6 meses de sucrito el Contrato, este es revisado por el equipo del PRONATEL a fin de dar cumplimiento de lo establecido en las especificaciones técnicas del Proyecto. Es preciso señalar que las pruebas de software y las hojas técnicas de los equipos seleccionados deben ser presentados en el precitado documento.

Como parte de la validación de las instalaciones, el PRONATEL realiza supervisiones en campo para la conformidad de cada hito correspondiente al 25% de avance de la red. Estas pruebas de validación significan desembolsos para la empresa ejecutora, los cuales se pueden ver en el ANEXO 2 del presente informe.

# <span id="page-27-0"></span>**3.2 Gestión de los Interesados**

El Análisis de involucrados fue elaborado en la fase de planificación, a fin de tener una perspectiva más amplia del proyecto, potenciar los interesados que vayan en favor de los objetivos

del proyecto y mitigar aquellos que vayan en contra, previamente se identificó la totalidad de interesados:

- a) Instituciones Beneficiarias: Centros de Salud, Instituciones Educativas y Comisarías.
- b) Población de las localidades Beneficiarias: Conformada por los habitantes y hogares que se ubiquen en las localidades que serán impactadas positivamente por el Proyecto, beneficiándose del servicio de Internet de banda ancha. El proyecto Regional de Huánuco interviene en 348 localidades con una población estimada de 148 733 habitantes en sus once provincias.
- c) Programa Nacional de Telecomunicaciones: El PRONATEL es una organización pública, que contribuye a la reducción de la brecha digital a través de proyectos de telecomunicaciones en las zonas rurales al interior del país. El PRONATEL es el encargado de la formulación y supervisión en todo el periodo de inversión del Proyecto.
- d) Ministerio de Transportes y Comunicaciones: Es el órgano rector del Sector Transporte y Comunicaciones al servicio del País, impulsando proyectos que contribuyen al desarrollo socioeconómico nacional. Se fusionó con el Fondo de Inversión en Telecomunicaciones (FITEL), en calidad de entidad absorbente.
- e) Ministerio de Economía y Finanzas: Es el encargado de impulsar el crecimiento económico sostenido del país, que tiene entre sus funciones principales planificar, gestionar y controlar los asuntos relativos a presupuesto, estos fondos serán otorgados al PRONATEL durante la ejecución de los Proyectos.
- f) Ministerio del Ambiente: Encargado de proteger las áreas naturales, la diversidad biológica y los ecosistemas involucrados en los Proyectos a cargo del PRONATEL.
- g) Gobiernos Regionales: Son las instituciones que impulsan el desarrollo regional, promoviendo la inversión pública y privada. Para este caso, los GORES fomentarán la instalación de banda ancha para la conectividad integral y desarrollo social en cada región.
- h) Gobiernos Locales: La empresa ejecutora del proyecto realizará coordinaciones con estas instituciones públicas, a fin de tramitar permisos y licencias para la instalación de la Red de Acceso y la Red de Transporte en cada localidad beneficiaria del Proyecto.
- i) Empresas Operadoras: Es la empresa ejecutora del proyecto, cuya obligación es cumplir con las responsabilidades contractuales del proyecto, a fin de realizar la instalación íntegra de la red y la operación de la misma. El PRONATEL será el encargado de su supervisión durante todo el periodo de inversión del proyecto.
- j) Empresas Eléctricas: Son las empresas de distribución de energía eléctrica en la región Huánuco. Dichas empresas suscribirán contratos de compartición de infraestructura, con el fin que el operador privado instale la fibra óptica sobre los postes y/o torres eléctricas de las concesionarias de servicio eléctrico.

Teniendo en cuenta la relación de los involucrados más resaltantes, fue posible llevar una mejor gestión, dado que había un análisis de los problemas de los interesados, sus intereses frente a esas dificultades y los compromisos que tenía cada uno de ellos con el Proyecto Regional Huánuco. Ver ANEXO 3.

# <span id="page-29-0"></span>**3.3 Gestión del Riesgo**

En la fase de planificación del proyecto, en conjunto con los miembros del equipo se analizaron los riesgos que podrían generar graves problemas en el proyecto, a fin de crear estrategias que permiten abordar las amenazas para estar prevenidos y evitar consecuencias fatales.

Los elementos que colocarían en una posición de riesgo a los objetivos del Proyecto, podrían ser los siguientes:

a. Conflictos sociales en las zonas rurales de la Región Huánuco, causados por la desinformación de la población, el hurto y la destrucción de torres, nodos de la red o actos que impliquen daños en la infraestructura externa de la Red de Transporte. Mitigación: El Proyecto considera actividades de sensibilización y difusión, las cuales servirán para concientizar a los pobladores sobre los beneficios y necesidad que trae consigo el proyecto. Por otro lado, el Operador es responsable de contar con equipos de

repuesto, elementos de red y herramientas en los Centros de Manteniento de la Región Huánuco.

b. Retraso en el pago de los servicios de las instituciones.

 Mitigación: El Proyecto Regional Huánuco contempla que los gobiernos regionales deberán asegurar el pago mensual del servicio de internet, previa gestión de los gobiernos locales.

c. Impactos al Entorno (Medio abiótico, abiótico, socioeconómico y cultural).

 Mitigación: El Proyecto considera un Plan de manejo ambiental que deberá ser presentado trimestralmente desde la aprobación de la Declaración de Impacto Ambiental. Asimismo, se presentará la documentación técnica del Proyecto ante el SERNANP, a fin que dicha entidad otorgue la compatibilidad con las áreas naturales protegidas. Por otro lado, el plan de manejo ambiental contempla talleres de participación ciudadana.

d. Robo de equipos eléctricos y telecomunicaciones en los nodos del proyecto

 Mitigicación: El Proyecto considera un sistema de seguridad, el cual esta monitoreado desde el Centro de Operaciones de Red (NOC). Por otro lado, el proyecto contempla un pago de seguros para cubrir los daños generados por la delincuencia de la zona.

e. Hurtos o daños de la fibra óptica mediante actos de vandalismo

 Mitigación: En las especificaciones técnicas de las bases del Proyecto Regional Huánuco, se ha indicado que toda la fibra óptica instalada será etiquetada indicando que no es cobre. Asimismo, un gran porcentaje del tendido de cable de fibra óptica esta desplegado en infraestructura eléctrica, lo cual previene en cierta medida los robos.

f. Problemas de cobertura y linea de vista hacia los beneficiarios desde las antenas microondas.

 Mitigación: El operador es responsable del diseño de la red de transporte y la red de acceso, en cumplimiento con las especificaciones técnicas del Contrato de Financiamiento. Por lo tanto, es responsabilidad de la unidad ejecutora realizar las gestiones y tramitar los permisos correspondientes en cada localidad a implementar los enlaces ópticos e inalámbricos.

g. La demora en la implementación de centros de mantenimiento.

 Mitigación: Agilizar la búsqueda y adquisión de terrenos para los centros de mantenimiento de la red de transporte y la red acceso, a fin de disponer con los carretes de fibra óptica, equipamiento networking, antenas inalámbricas, dispositivos electrónicos, materiales y herramientas de obra civil.

# <span id="page-32-0"></span>**3.4 Gestión de los Recursos Humanos**

Durante mi experiencia en la coordinación de los Proyectos Regionales de banda ancha trabajé con un grupo de profesionales de distintas especialidades. Los equipos multidisciplinarios ofrecen muchas ventajas; como el intercambio de datos del proyecto entre diferentes especialidades, lo cual contribuye a garantizar un panorama más amplio de los problemas a resolver; y omitir procesos de transferencia de información con otros equipos de la organización.

Esto lo podemos ver fácilmente en la fase de ejecución del proyecto, especificamente en el escenario de la evaluación de la propuestá técnica de la red de acceso, cada profesional es el encargado de analizar la información correspondiente a su especialidad; por ejemplo, obra civil, sistema eléctrico, networking, planta externa, diseño de radio enlaces, etc. Al tener un equipo con distintos perfiles, se puede realizar un análisis directo y colaborativo para resolver las dudas en la implementación general de todos los sistemas.

El equipo multifuncional del proyecto contaba con los siguientes perfiles:

- Ingeniero Civil: Especialista en materia de obra civil. Encargado de la revisión de los planos de arquitectura y memorias descriptiva para las obras civiles, respecto al diseño de los nodos, NOC y centros de mantenimientos presentados en la Propuesta Técnica de la Red de Transporte y la Red de Acceso del Proyecto.
- Ingeniero Estructural: Encargado de la revisión del pre diseño de configuración estructural, , respecto al diseño de los nodos, NOC y centros de mantenimientos presentados en la Propuesta Técnica de la Red de Transporte y la Red de Acceso del Proyecto. Especialista en diseño e instalación de torres de comunicaciones.
- Ingeniero Electricista: Encargado de la revisión de la solución de energía y climatización, los planos eléctricos y memorias descriptivas presentados en la Propuesta Técnica de la Red de Transporte y la Red de Acceso del Proyecto.
- Ingeniero Electrónico: Encargado de la revisión de la documentación técnica sobre el sistema networking, configuración de equipos ópticos que componen la implementación de la red de transporte y la red de acceso del Proyecto.
- Ingeniero de Telecomunicaciones: Especialista en radiofrecuencia y transmisiones. Encargado de la revisión documentaria del diseño de radio enlaces punto a punto (PTP) y punto – multipunto (PTMP), presentado en la Propuesta Técnica de la Red de Acceso del Proyecto.
- Ingeniero Electrónico: Especialista en fibra óptica. Encargado de la revisión documentaria sobre el diseño y dimensionamiento de la red, procedimientos de instalación de fibra óptica y supervisar la red mediante las pruebas con OTDR, de dispersión (CD / PMD), etc.
- Ingeniero Geógrafo: Encargado de supervisar la búsqueda y adquisición de terrenos para la ubicación de los nodos de las redes del Proyecto, conforme a lo establecido en las especificaciones técnicas del Contrato de financiamiento.

Como parte de mi rol de coordinador, tenía la responsabilidad de conformar un buen equipo de trabajo para la gestión del proyecto. Es por ello que entre mis competencias y herramientas usadas para este puesto, se aplicó lo siguiente:

Selección de personal: En conjunto con la Oficina de Administración se aplicaba una revisión curricular, entrevistas, evaluación de candidatos y acogida de nuevos colaboradores.

- Formación del equipo: Como coordinador, se realizaron sesiones de inducción con especialistas en cada rama del proyecto. Asimismo, se incluyó al equipo a las capacitaciones por parte de la empresa ejecutora y se encargó a cada colaborador las futuras inducciones a futuros integrantes del equipo.
- Evaluación de desempeño: Como coordinador apliqué reuniones personales con cada colaborador a fin de cada mes o trimestralmente, a fin de revisar sus logros y desempeño en dicho periodo, facilitando una retroalimentación sobre su rendimiento en el trabajo.
- Buen clima laboral: En relación con este aspecto, se realizó eventos o acciones encaminadas a la mejora del clima laboral y a la difusión de los valores de la compañía.

## <span id="page-34-0"></span>**3.5 Retos y resultados**

Como parte de la fase de ejecución del proyecto, la gestión de los recursos humanos fue uno de los retos con mayor cantidad de lecciones aprendidas en la coordinación del Proyecto, debido al trato indirecto por el teletrabajo a raíz de la pandemia ocasionada por el Covid-19, dado que fue complicado lograr una colaboración activa entre personas de distintos roles y realizar una asignación efectiva de tareas para cumplir con los hitos del cronograma del proyecto. Una de las medidas que se tomó fue tener reuniones virtuales de 15 minutos entre las distintas especialidades, a fin de realizar un seguimiento del avance general del Proyecto, si bien cada especialista tenía experiencia en su materia, se identificó una falta de conocimiento del alcance, objetivos, metas y aspectos legales del PR-Huánuco, que se fueron solucionando progresivamente con reuniones de capacitación semanales, cuyos acuerdos y metas eran plasmados en actas de reunión y en el Cronograma de actividades para la supervisión del Proyecto.

Por otro lado, emplear las buenas practicas del PMI tanto en la fase de planificación como en la fase de monitoreo y control del proyecto de telecomunicaciones, es sumamente útil para llevar una gestión ordenada y transparente, de tal manera que como funcionario público se asegure una ejecución íntegra del proyecto, se administre correctamente el gasto de los recursos públicos y se logren los objetivos propuestos.

Es por ello que, gracias a la identificación de los interesados y los riesgos que podrían influenciar al proyecto se logró elaborar un plan de mitigación ante un posible retraso general del proyecto, para cumplir con los requisitos del proyecto y generar los entregables del mismo.

Ahora bien, en cuanto a la fase de monitoreo y control es preciso señalar que tratándose de un proyecto público con un contrato de financiamiento suscrito entre el MTC y el Operador, todo cambio de las bases del proyecto debe ser documentado, teniendo en cuenta que dicho cambio podría afectar en alcance, tiempo, costos y calidad. Para el caso del Proyecto Regional Huánuco, dichas modificatorias fueron previamente analizadas y evaluadas por el PRONATEL, de acuerdo a las especificaciones técnicas, las cláusulas del Contrato y aspectos legales en general, plasmando así la adenda respectiva en caso de una opinión favorable al cambio. En mi gestión, el principal cambio solicitado fue debido al caso fortuito originado por la pandemia, que generó una prórroga de los entregables e hitos a presentar durante todo el periodo de inmovilización, lo cual significó una afectación general de la línea base del cronograma del proyecto.

Actualmente, el Proyecto Regional Huánuco viene implementándose, tanto en la Red de Transporte como la Red de Acceso. Para el primer trimestre del presente año, se espera recibir un avance del 60% del Proyecto, el cual ha sido afectado por el Estado de Emergencia declarado a raíz de la pandemia mundial.

#### **Conclusiones y recomendaciones**

<span id="page-36-0"></span>El Proyecto Regional Huánuco cubre todos los aspectos de la problemática de telecomunicaciones (Banda ancha) en el distrito de Chavín de Pariarca y demás beneficiarios, planteándose para adminitr futuras expansiones.

El Proyecto Regional Huánuco es sostenible económicamente por el compromiso de los gobiernos locales y el gobierno regional. Por otro lado, el impacto socio ambiental del proyecto puede mitigarse mediante acciones preventivas y campañas de sensibilización. Asimismo, cubre la capacitación necesaria para el correcto uso del servicio de Intranet e Internet.

En mi actual gestión del Proyecto, el equipo del PRONATEL realizó las evaluaciones de la propuesta técnica de la Red de Acceso, entre ellas se encuentra comprendido la revisión y aprobación del diseño de enlaces inalámbricos Punto a Punto en el distrito de Chavín de Pariarca.

Actualmente, el Proyecto Regional Huánuco viene implementándose, tanto en la Red de Transporte como la Red de Acceso. Para el primer trimestre del presente año, se espera recibir un avance del 60% del Proyecto, el cual ha sido afectado por el Estado de Emergencia declarado a raíz de la pandemia mundial.

Por otra parte, mi experiencia laboral a lo largo de más de 3 años, se ha desarrollado en las siguientes instituciones: Hunt LNG Operating Company S.A.C. , Inversiones Nexus S.A.C. y el Ministerio de Transportes y Comunicaciones – PRONATEL.

Finalmente, es preciso señalar que he aplicado los conocimientos adquiridos en esta casa de estudios y he desarrollado habilidades duras y blandas, las cuales son y serán puntos clave para mi desenvolvimiento profesional como Ingeniero electrónico.

## **Bibliografía**

<span id="page-37-0"></span>Barrantes, Roxana. Análisis de la Demanda por TICs: ¿Qué es y cómo medir la pobreza digital? 2006. DIRSI. Recuperado de:

http://www.dirsi.net/espanol/files/02-Barrantes\_esp\_web\_18set.pdf

- INEI (2017). Sistema de consulta de base de datos de los Censos nacionales 2017: XII de población, VII de vivienda y III de comunidades indígenas. Recuperado de <https://censos2017.inei.gob.pe/redatam/>
- Ministerio de Transportes y Comunicaciones (2017). Estudio de Preinversión para la Creación de Banda Ancha para la Conectividad Integral y Desarrollo Social de la Región Huánuco. Lima: Fondo de Inversión de Telecomunicaciones. [https://www.proyectosapp.pe/RepositorioAPS//0/2/JER/ST\\_BANDA\\_ANCHA\\_INTEGR](https://www.proyectosapp.pe/RepositorioAPS/0/2/JER/ST_BANDA_ANCHA_INTEGRAL/PIP_Huanuco.pdf) [AL/PIP\\_Huanuco.pdf](https://www.proyectosapp.pe/RepositorioAPS/0/2/JER/ST_BANDA_ANCHA_INTEGRAL/PIP_Huanuco.pdf)
- Bandtel S.A.C. (2020). *Propuesta Técnica Actualizada de la Red de Acceso del Proyecto Regional Huánuco (Carta N° 526-2020/BANDTEL)*. Lima: Programa Nacional de Telecomunicaciones. Sistema de Trámite Documentario MTC E-171110-2020.
- Ministerio de Transportes y Comunicaciones (2018). *[Anexo N° 8-B d](https://www.proyectosapp.pe/RepositorioAPS/0/2/JER/ST_BANDA_ANCHA_INTEGRAL/Anexo_8_B_LPE_06_Regiones_07Set18.PDF)e las Bases Especificaciones Técnicas de la Red de Acceso*. Lima: Fondo de Inversión de Telecomunicaciones. [https://www.proyectosapp.pe/RepositorioAPS/0/2/JER/ST\\_BANDA\\_ANCHA\\_INTEGRA](https://www.proyectosapp.pe/RepositorioAPS/0/2/JER/ST_BANDA_ANCHA_INTEGRAL/Anexo_8_B_LPE_Apendices_06_Regiones_07Set18.PDF) [L/Anexo\\_8\\_B\\_LPE\\_Apendices\\_06\\_Regiones\\_07Set18.PDF](https://www.proyectosapp.pe/RepositorioAPS/0/2/JER/ST_BANDA_ANCHA_INTEGRAL/Anexo_8_B_LPE_Apendices_06_Regiones_07Set18.PDF)

Proinversión Telecomunicaciones (2019). Contrato de Financiamiento del Proyecto Regional Huánuco. Lima: Fondo de Inversión de Telecomunicaciones. [https://www.proyectosapp.pe/RepositorioAPS/0/2/JER/ST\\_BANDA\\_ANCHA\\_INTEGRA](https://www.proyectosapp.pe/RepositorioAPS/0/2/JER/ST_BANDA_ANCHA_INTEGRAL/Contrato_Suscrito_Huanuco_27May19.pd) [L/Contrato\\_Suscrito\\_Huanuco\\_27May19.pd](https://www.proyectosapp.pe/RepositorioAPS/0/2/JER/ST_BANDA_ANCHA_INTEGRAL/Contrato_Suscrito_Huanuco_27May19.pd)

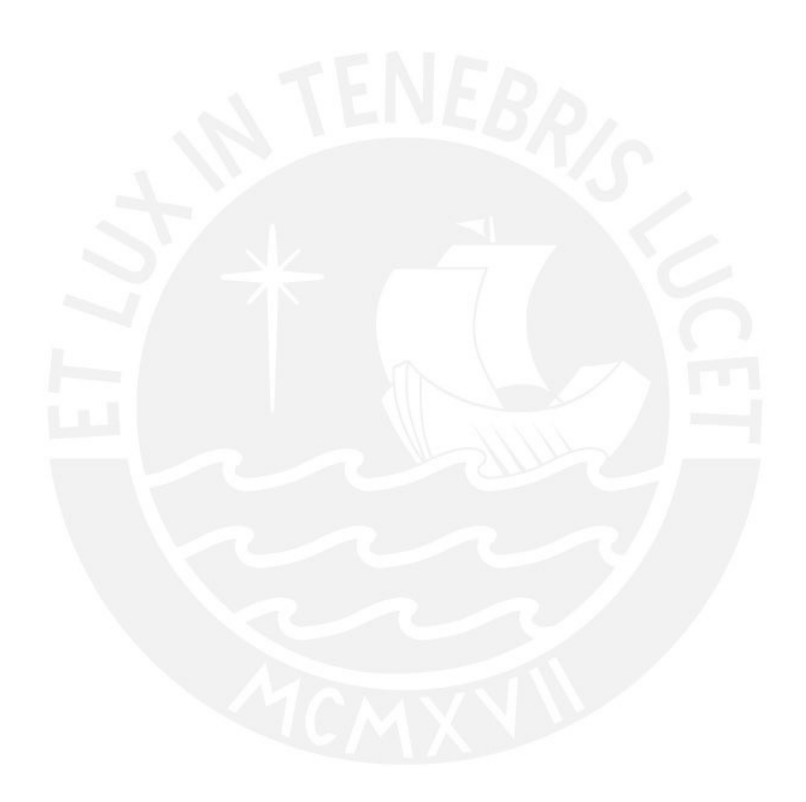

# **ANEXOS**

<span id="page-39-0"></span>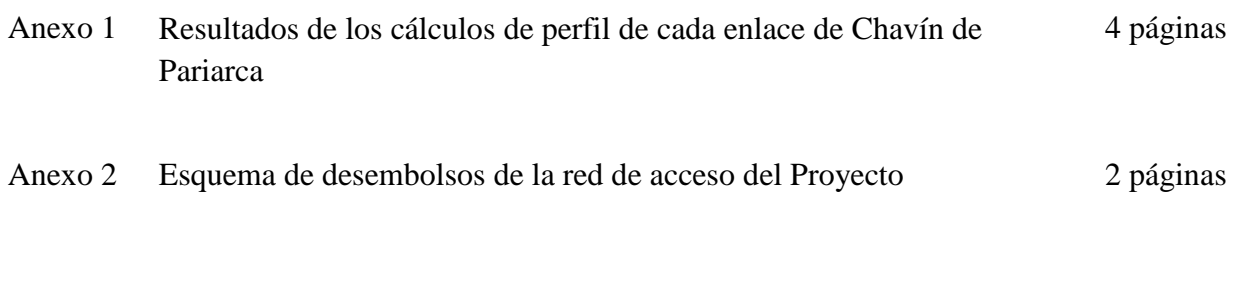

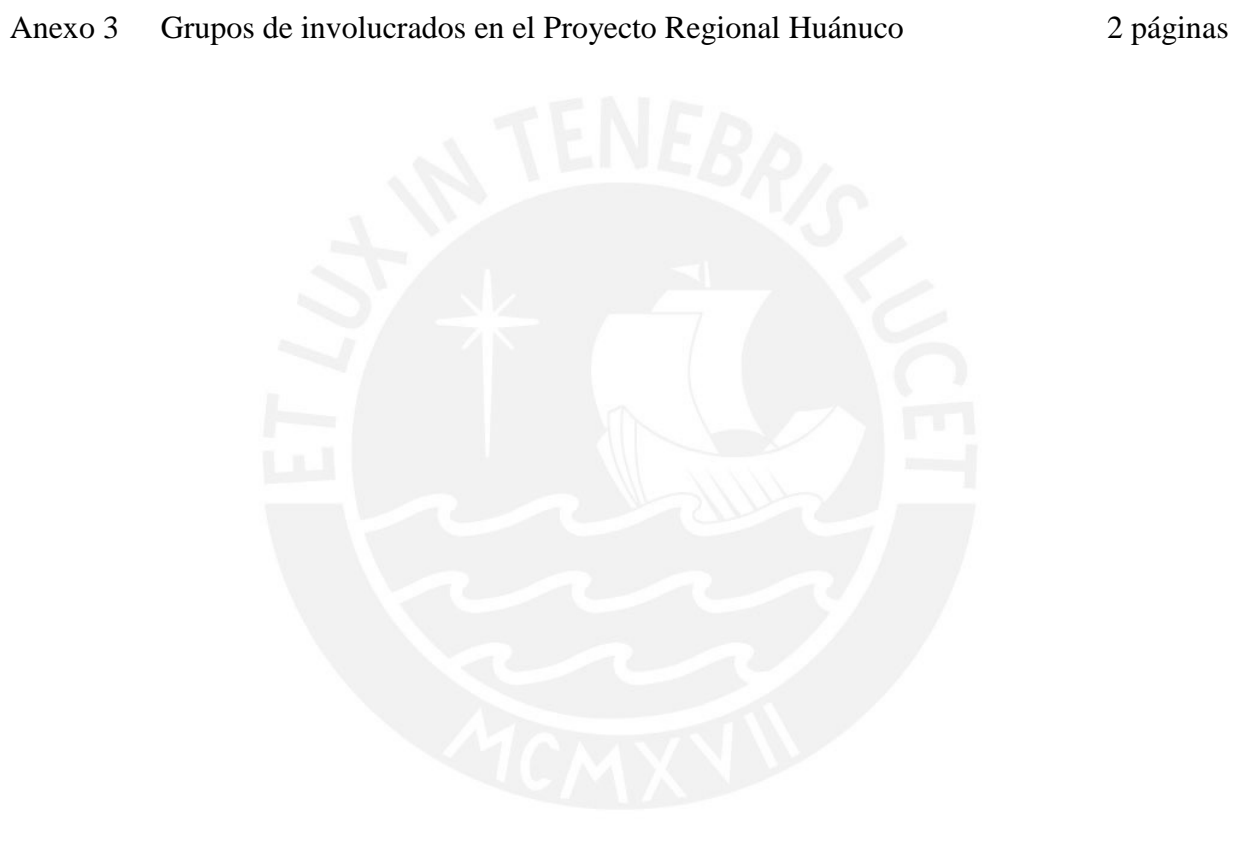

**Anexo 1:** Resultados de los cálculos de perfil de cada enlace de Chavín de Pariarca

## **Red Chavín de Pariarca**

Se configuró al distrito Chavín de Pariarca como nodo principal (maestro), siendo San Pedro

de Marañón, Singa y Viscas los nodos esclavos.

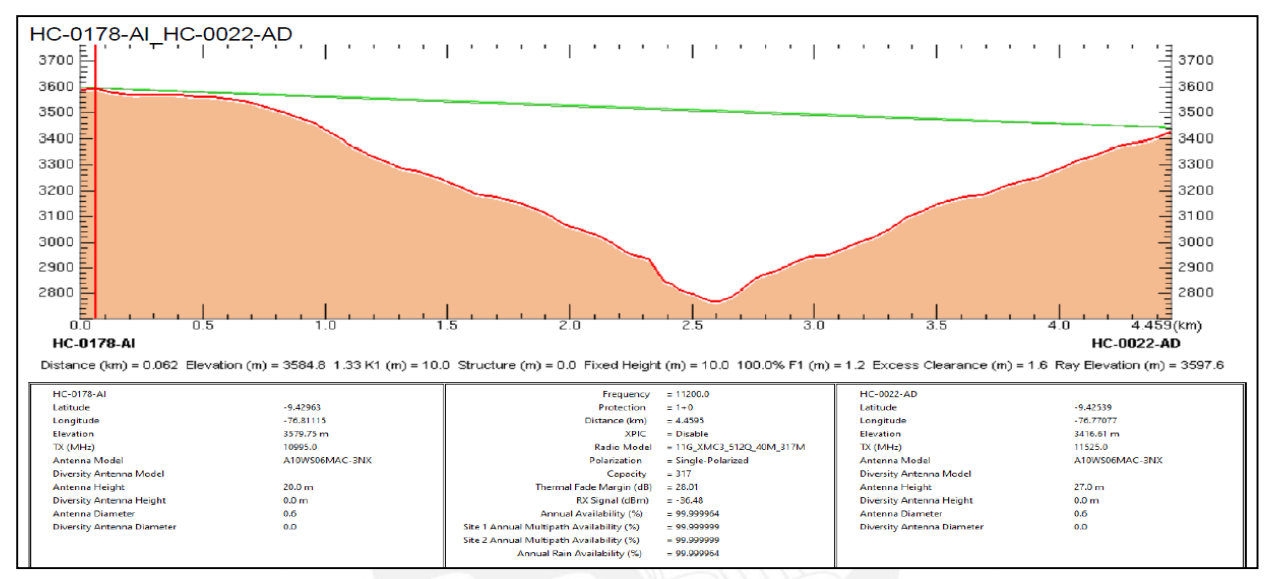

**Figura 1. Enlace Chavín de Pariarca (HC-0022-AD) – Viscas (HC-0178-AI). Fuente: Software iRiver Disigner Huawei** 

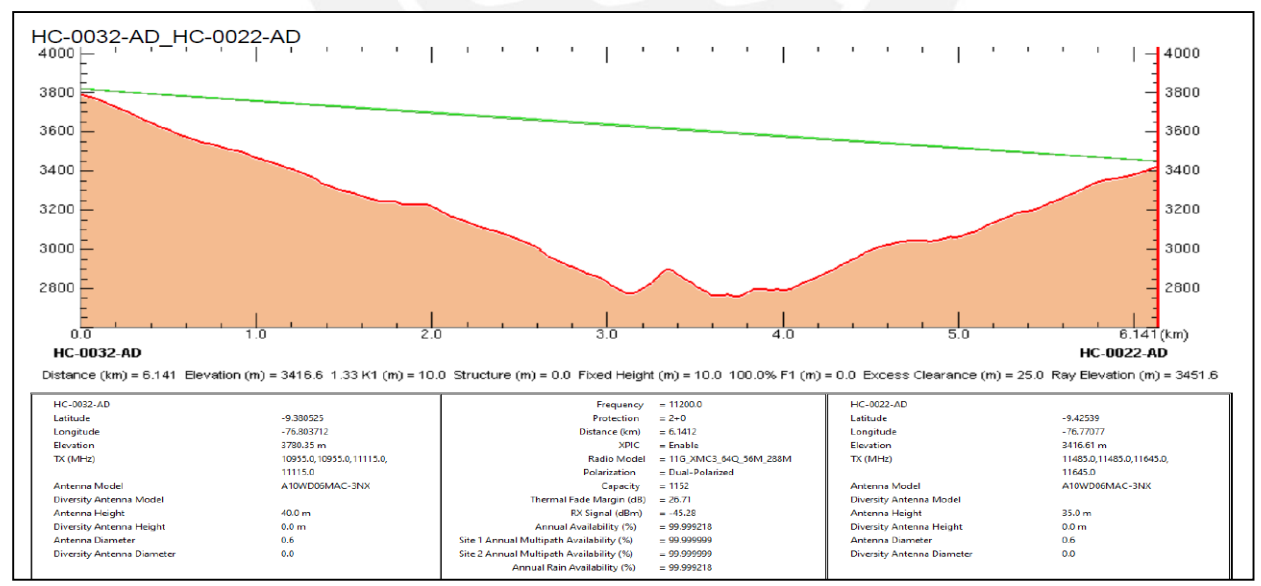

**Figura 2. Enlace Chavín de Pariarca (HC-0022-AD) – Singa (HC-0032-AI). Fuente: Software iRiver Disigner Huawei** 

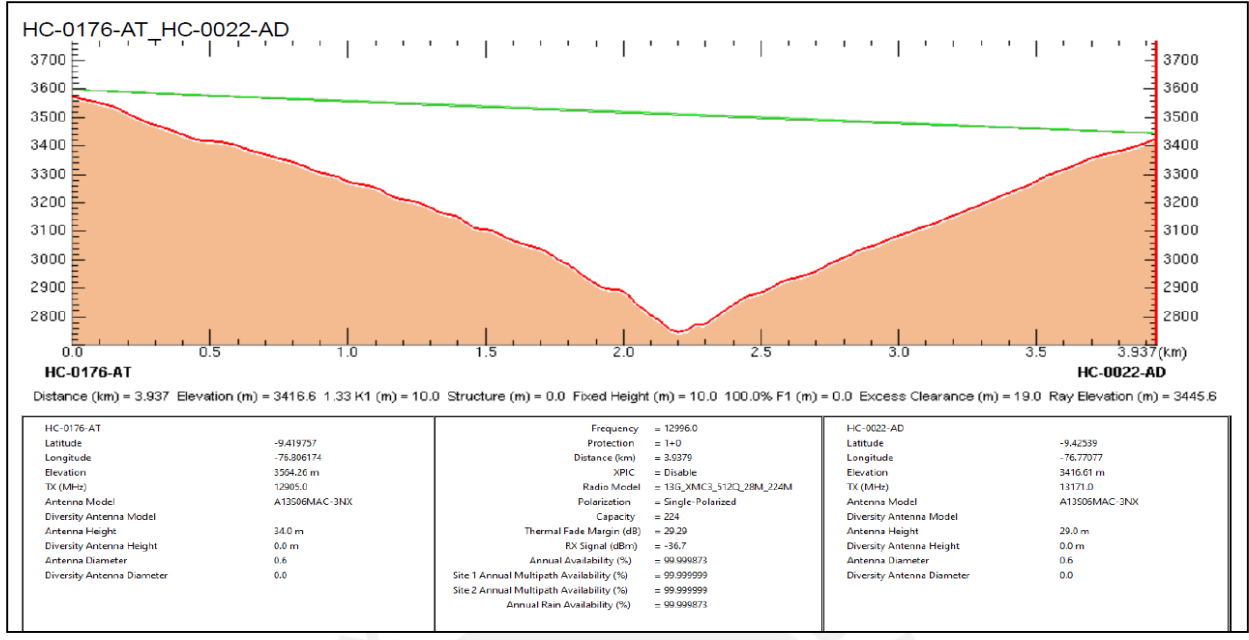

**Figura 3. Enlace Chavín de Pariarca (HC-0022-AD) – San Pedro de Marañón (HC-0176-AT). Fuente: Software iRiver Disigner Huawei** 

# **Red Viscas**

Al nodo intermedio (repetidor 1) Viscas se configuró como nodo principal (maestro),

siendo Queropata y Quipran, esclavos.

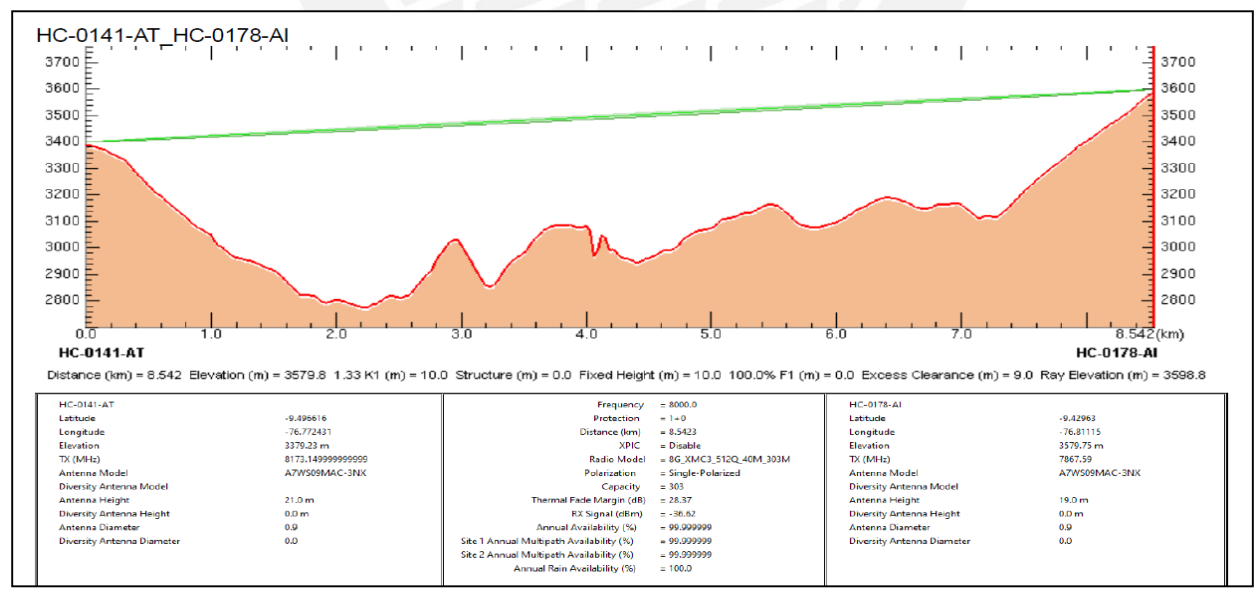

**Figura 4. Enlace Quipran (HC-0141-AT) – Viscas (HC-0178-AI). Fuente: Software iRiver Disigner Huawei** 

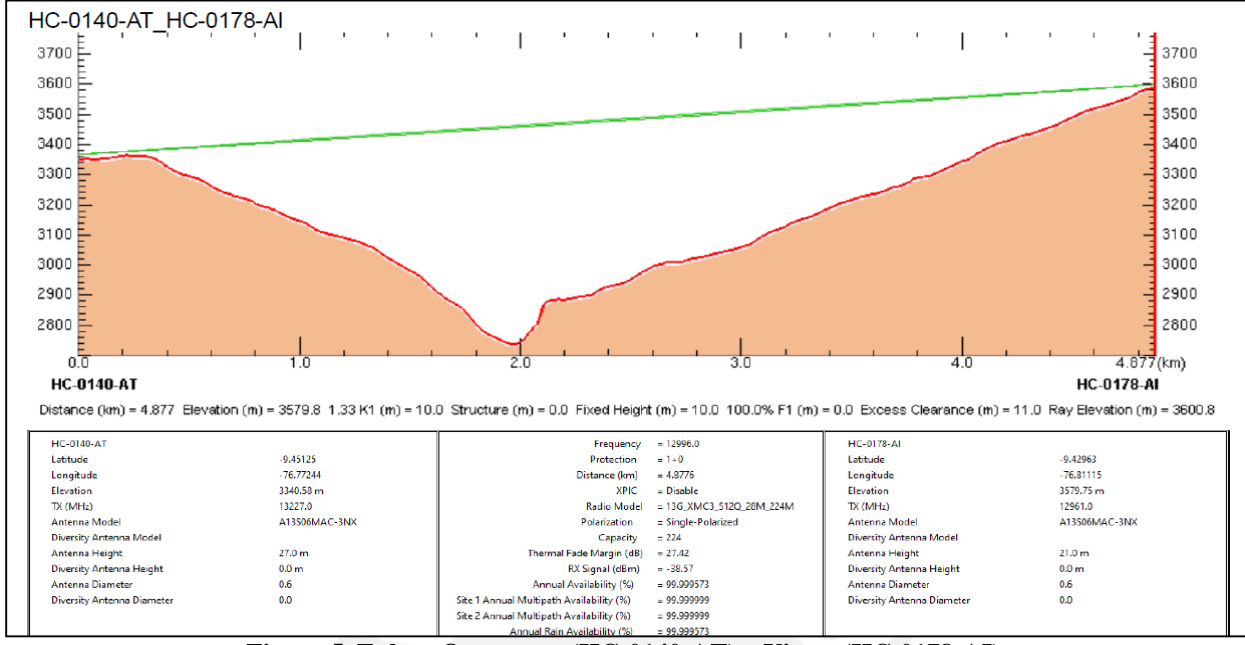

**Figura 5. Enlace Queropata (HC-0140-AT) – Viscas (HC-0178-AI). Fuente: Software iRiver Disigner Huawei** 

# **Red Singa**

Al nodo intermedio (repetidor 2) Singa se configuró como nodo principal (maestro), siendo

esclavos las localidades de Santa Rosa de Pampán, San Martín y San Juan de Pampas.

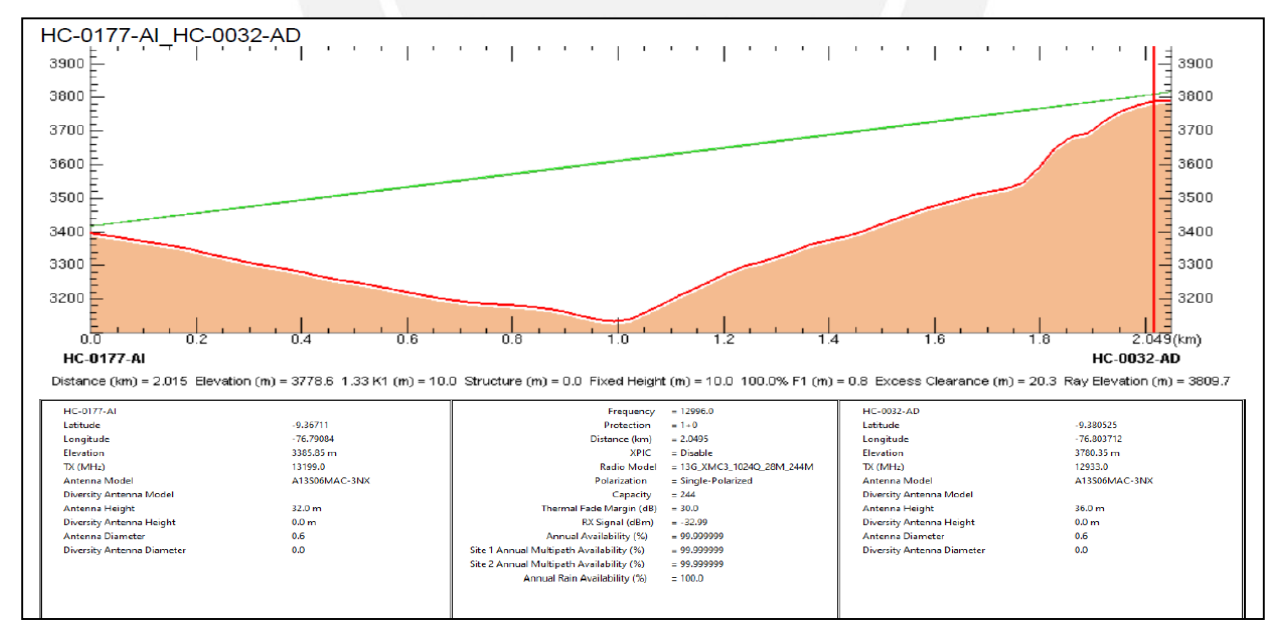

**Figura 6. Enlace Santa Rosa de Pampán (HC-0177-AI) – Singa (HC-0032-AD). Fuente: Software iRiver Disigner Huawei** 

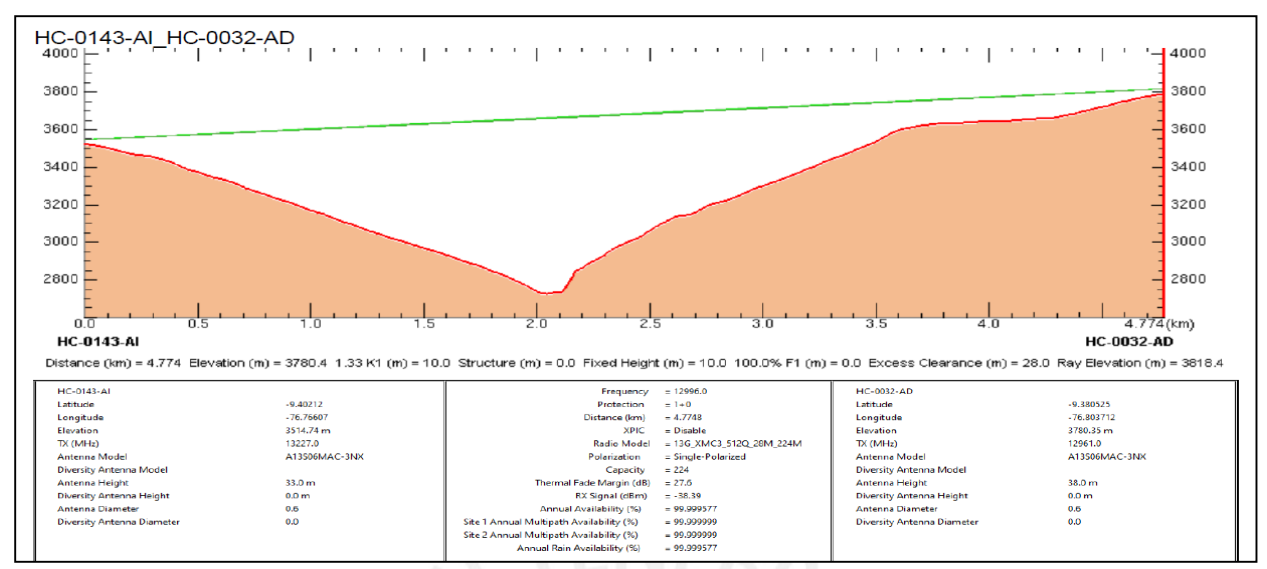

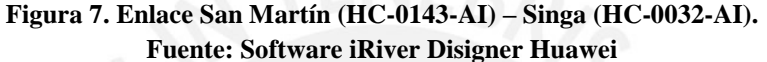

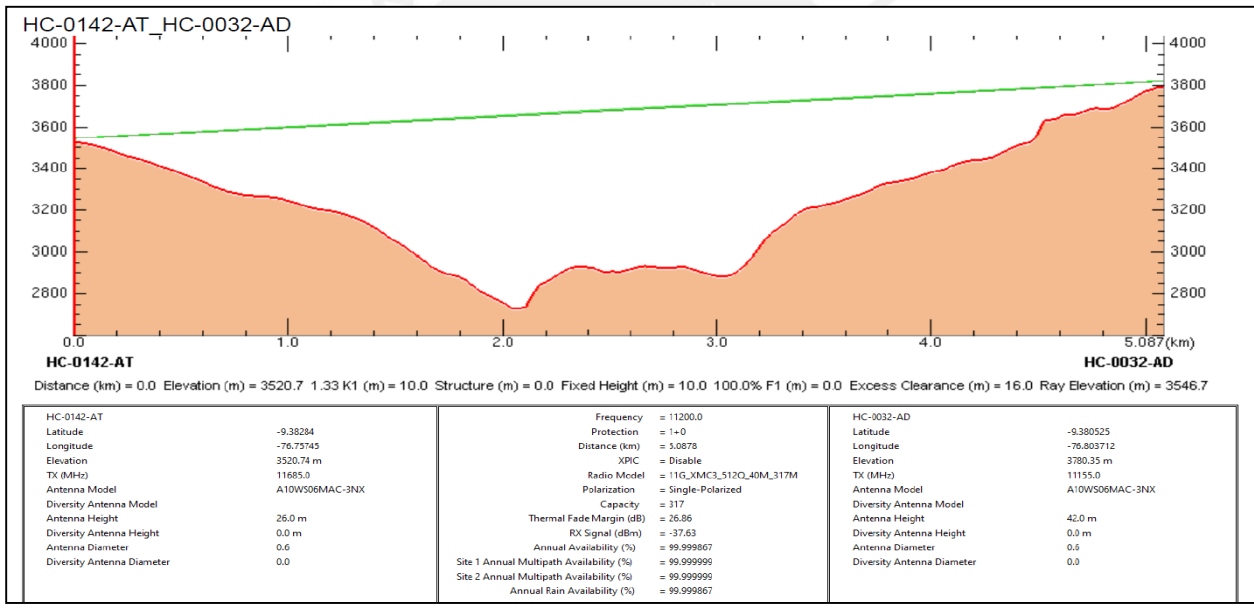

**Figura 8. Enlace San Juan de Pampas (HC-0142-AT) – Singa (HC-0032-AD). Fuente: Software iRiver Disigner Huawei** 

# **Anexo 2:** Esquema de desembolsos de la red de acceso del Proyecto.

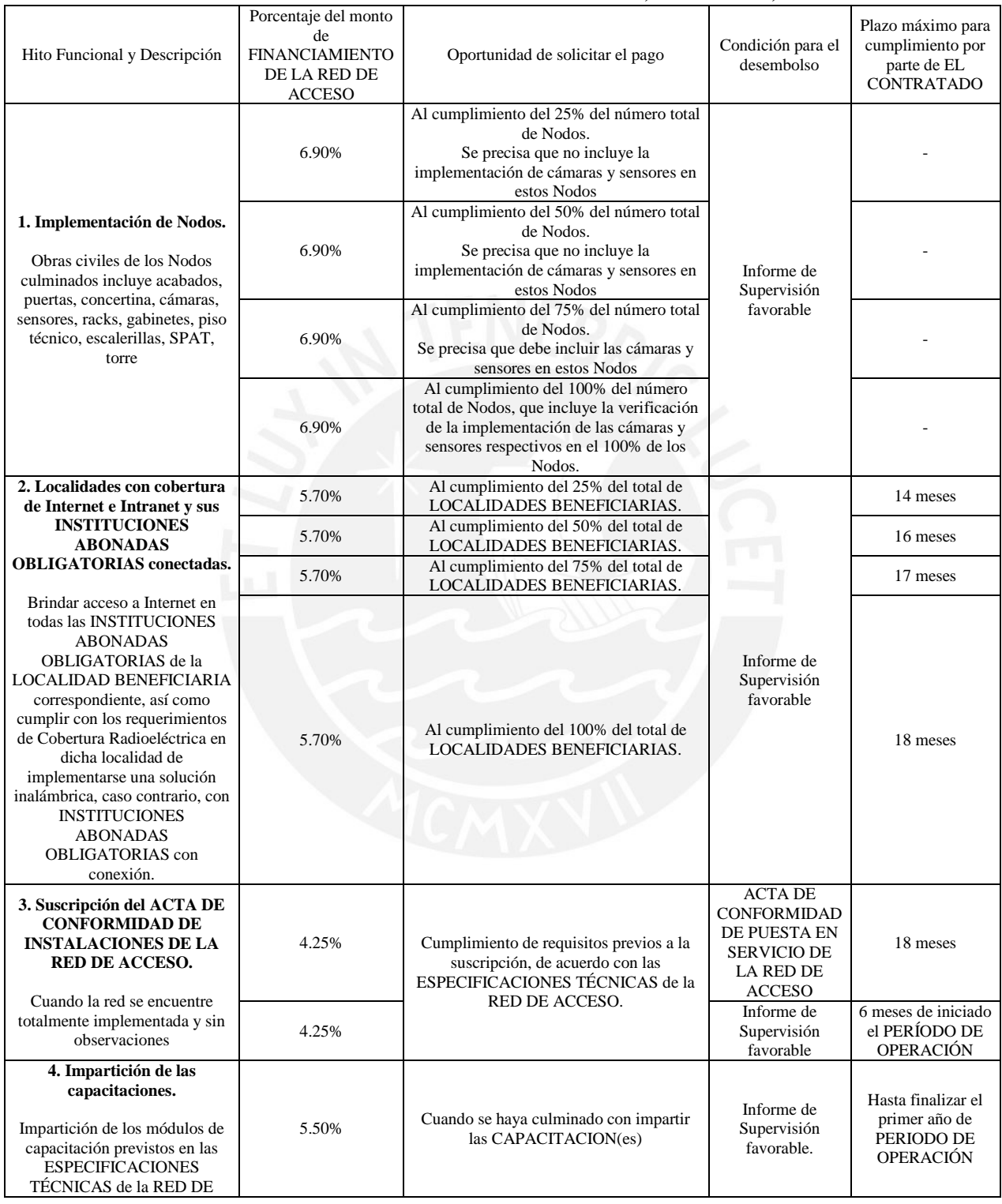

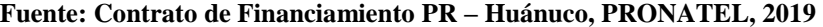

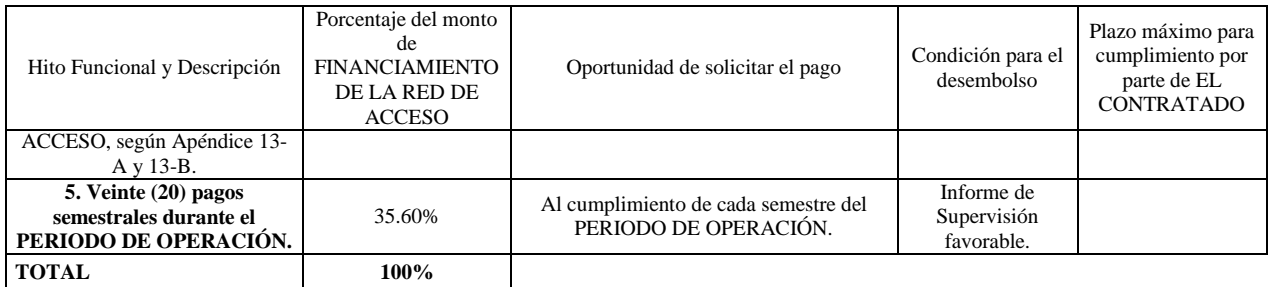

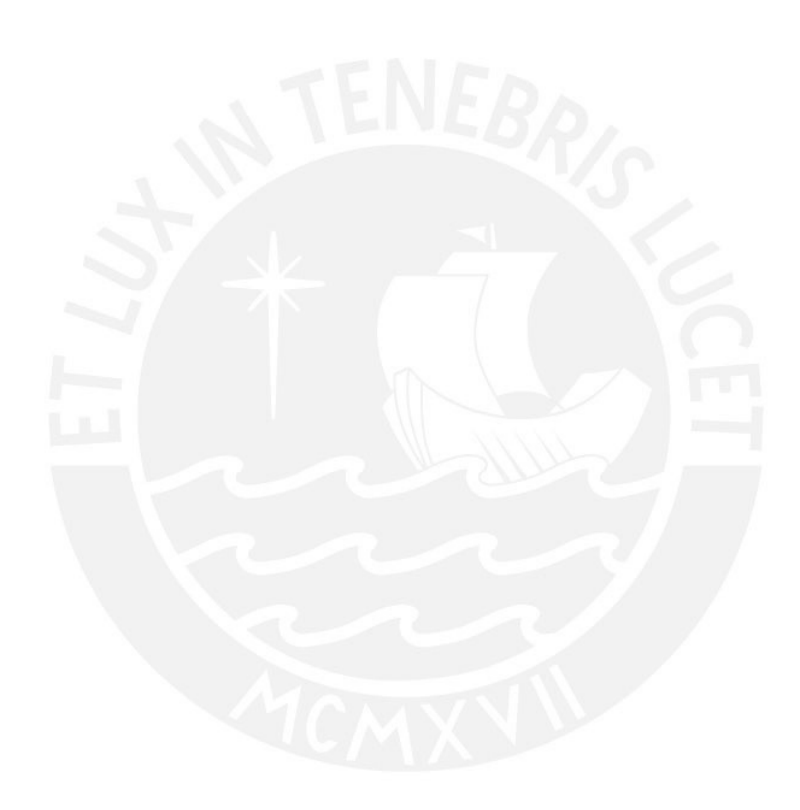

**Anexo 3:** Grupos de involucrados en el Proyecto Regional Huánuco.

| Interesados                    | Problemas                                                                                                    | Intereses                                                                                                    | Estrategias y Compromisos                                                                                                    |
|--------------------------------|----------------------------------------------------------------------------------------------------|----------------------------------------------------------------------------------------------------|----------------------------------------------------------------------------------------------------|
| <b>MTC</b>                     | Comunicación<br>centralizada<br>en<br>las<br>zonas<br>urbanas del país                                                                                         | Desarrollo<br>descentralizado<br>de<br>las zonas rurales del<br>país<br>mediantes<br>servicios<br>de<br>telecomunicaciones   | MTC deberá<br>brindar<br>El<br>trámites ágiles requeridos<br>el<br>operador como<br>por<br>permisos, reservas,<br>aprobaciones, etc.                                                           |
| <b>PRONATEL</b>                | Brecha<br>digital<br>entre las zonas<br>urbanas y rurales<br>del país.<br>integración                                                                          | Reducir la brecha<br>digital en las zonas<br>rurales a traves de<br>servicios<br>$\log$<br>de<br>telecomunicaciones          | PRONATEL<br>deberá<br>El<br>financiar al operador privado<br>través de desembolsos<br>a -<br>aplicados por los porcentajes<br>de<br>entregas<br>de<br>la<br>implementación<br>del<br>Proyecto. |
| Empresas<br>operadoras         | Baja viabilidad<br>de negocio en las<br>zonas<br>rurales<br>debido<br>los<br>a<br>altos costos de<br>implementación<br>de la red de<br>telecomunicacio<br>nes. | Expandir el servicio<br>de<br>internet<br>y<br>telefonía<br>los<br>en<br>N<br>pobladores de<br>las<br>zonas rurales.         | Suscripción del Contrato de<br>Financiamiento del Proyecto<br>Regional Huánuco con el<br>MTC (PRONATEL)                                                                                        |
| Instituciones<br>beneficiarias | No se cuenta con<br>facilidades<br>las<br>para acceder a<br>los servicios de<br>telecomunicacio<br>nes.                                                        | Servicio de Internet<br>Intranet<br>e<br>con<br>velocidades<br>aceptables para el<br>uso educativo, salud<br>y de seguridad. | Correcto uso del servicio de<br>Internet e Intranet para el<br>desarrollo de la localidad.<br>Asistir a las capacitaciones<br>brindadas por la empresa<br>operadora.                           |
| Población<br>beneficiaria      | Un<br>gran<br>porcentaje<br>no<br>tiene acceso a<br>equipos<br>y<br>servicios<br>con<br>Internet                                                               | servicios<br>Contratar<br>de acceso a Internet<br>como herramienta de<br>negocios, educación,<br>etc.                        | Fiel pago de sus recibos<br>mensuales por el uso del<br>Internet de banda ancha.                                                                                                    |
| Gobiernos<br>Regionales        | <b>Bajos</b><br>indicadores<br>de<br>desarrollo social<br>y económico en                                                                                       | Beneficiarse de los<br>servicios<br>de<br>telecomunicaciones<br>reducir<br>la<br>para<br>brecha digital y por                | Apoyar<br>anunciar<br>en<br>y<br>concientizar a la población<br>sobre los<br>beneficios<br>del<br>proyecto.                                                                                    |

**Fuente: "Estudio de Preinversión del Proyecto Regional Huánuco", por el Fondo de Inversión en Telecomunicaciones, 2017.** 

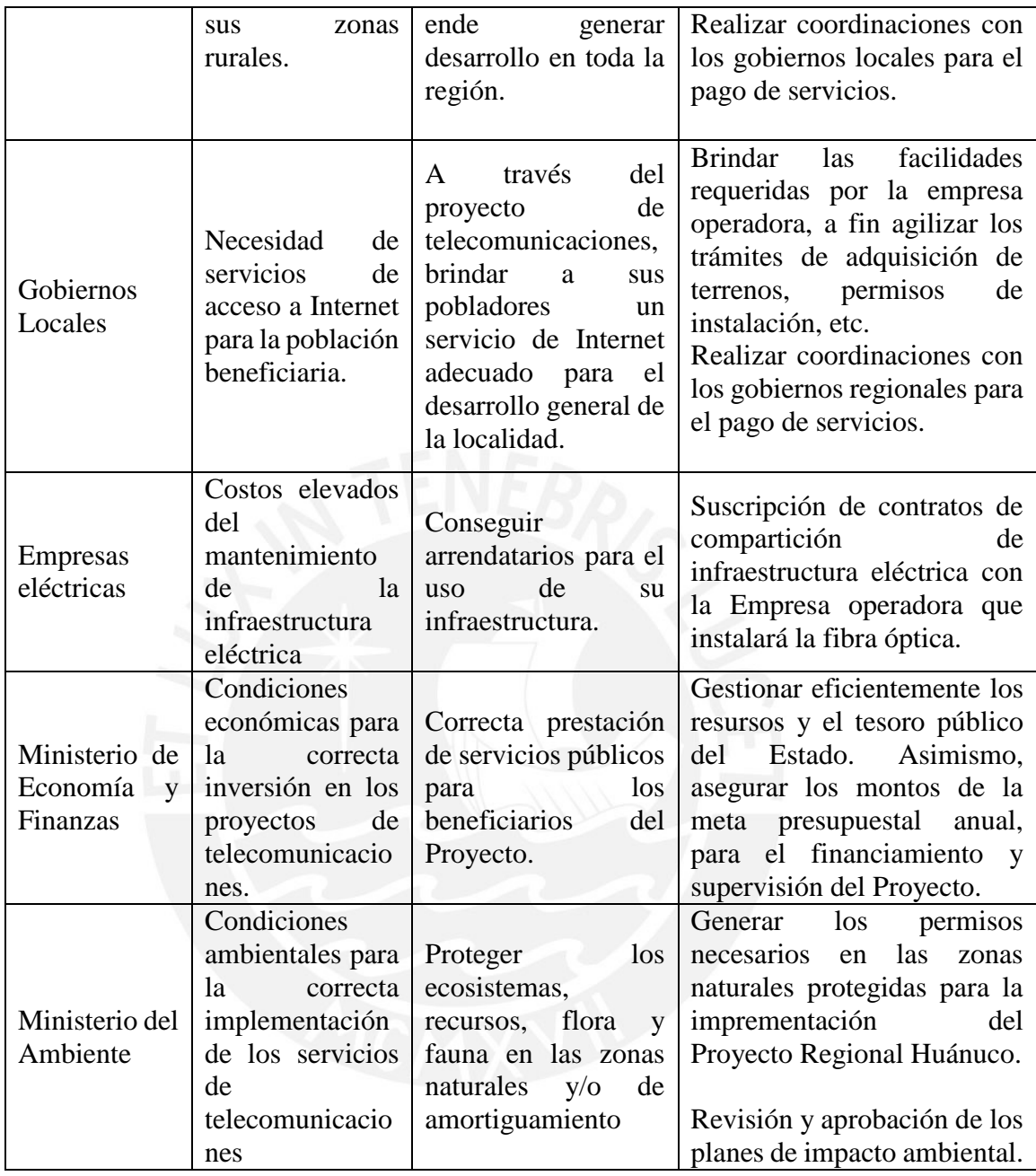